# Компьютерная томография

# **История развития компьютерной томографии**

# **ǽервые этапы развития компьютерной томографии**

# **Год ǿобытие**

- 1895 V. Roentgen открывает новый вид излучения
- 1917 H. Radon дает математическое обоснование реконструкции изображения поперечного сечения объекта по результатам измерений пропускаемого излучения
- 1934 В.И. Феоктистов создал первый рентгеновский томограф
- 1953 S. Brawn и M. Swit получили первое ПЭТ-изображение
- 1962 E.Kuhl и P.Edwards ,использовав в качестве источника излучения радиоактивный 131I, произвели математическую реконструкцию для получения трансаксиального изображения черепа.

# **1963**

A.M. Cormack описывает (но отличным от Радона способом) методику расчета распределения коэффициентов поглощения лучей рентгена в теле человека.

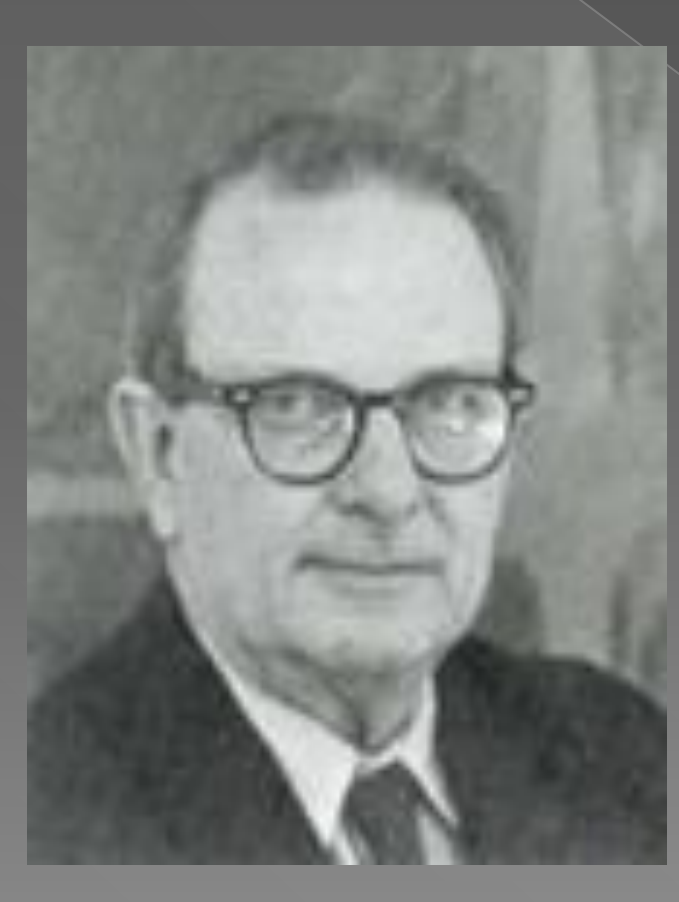

Его метод был основан на многочисленных измерениях поглощения тонкого рентген пучка , проходящего через тело под различным углом, что давало возможность получать тонкий поперечный срез.

## английский инженер-физик Г.Хаунсфилд из фирмы EMI сконструировал «ЭМИ-сканер» — первый компьютерный рентгеновский томограф **1969**

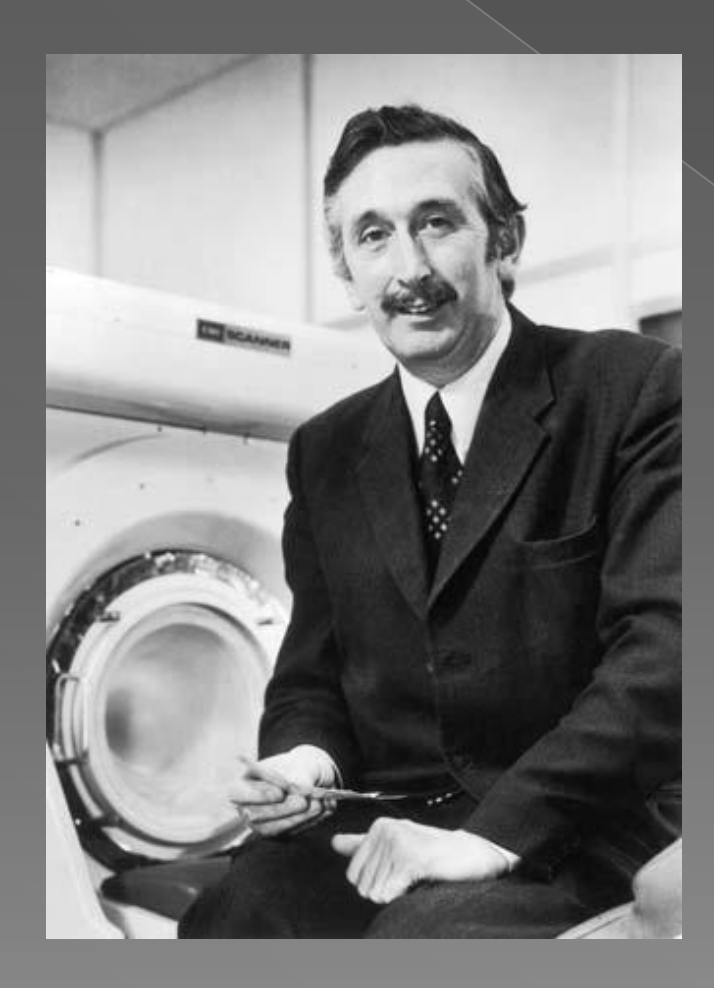

 Ещё в 1967 г. Х. независимо от Кормака начал работать над своей КАТ-системой, начав с гамма-лучей, как и Кормак, и разработал схему, похожую на схему Кормака. Для гаммалучей сохраняется тот же принцип, что и для рентгеновских. Х. разработал иную математическую модель, используя большой компьютер для обработки данных и внедрил томографический метод исследования в практику.

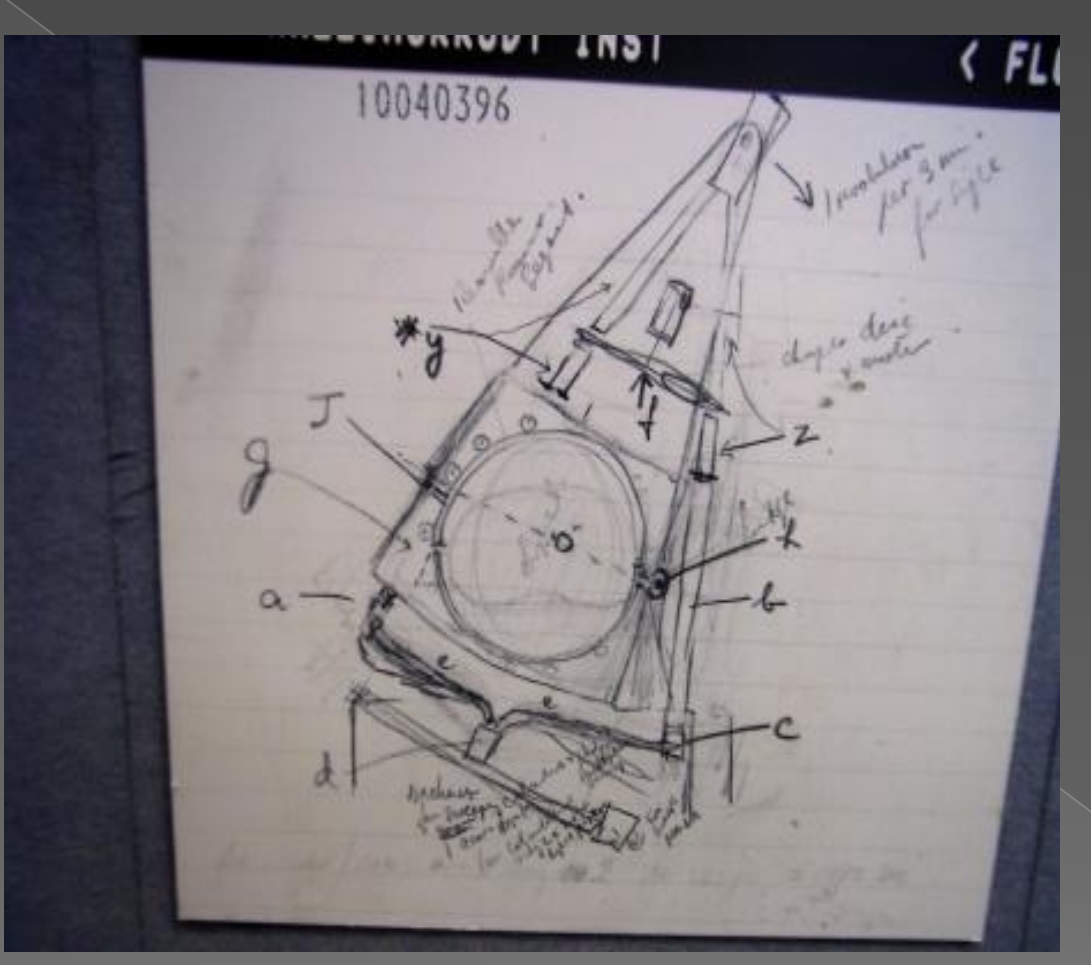

Метод был основан на измерении и сложной компьютерной обработке разности ослабления рентгеновского излучения различными по плотности тканями

Оригинальный эскиз из блокнота Хаунсфилда

$$
HU = \frac{\mu_X - \mu_{\text{water}}}{\mu_{\text{water}} - \mu_{\text{air}}} \times 1000
$$

Уравнение плотности тканей

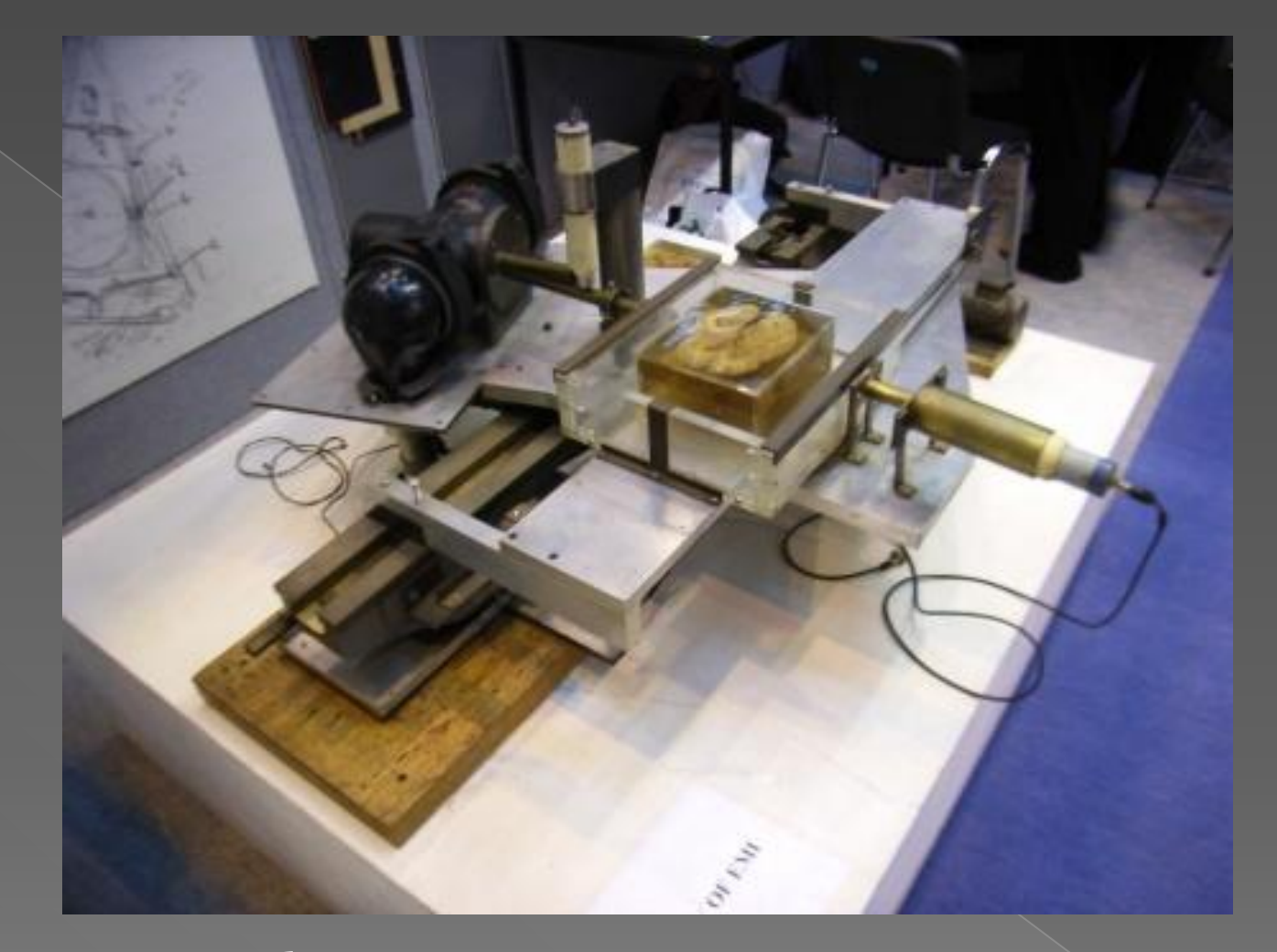

⦿ Первые КТ были «шаговыми», т.е. система «трубка– детекторы» делала оборот в одну сторону и потом останавливалась (дальнейшее движение ограничивали высоковольтные кабели), при этом стол томографа перемещался на толщину среза.

# **1972**

была сделана первая сканограмма головного мозга женщины с подозрением на его поражение, и полученное изображение отчетливо показало наличие темной округлой кисты

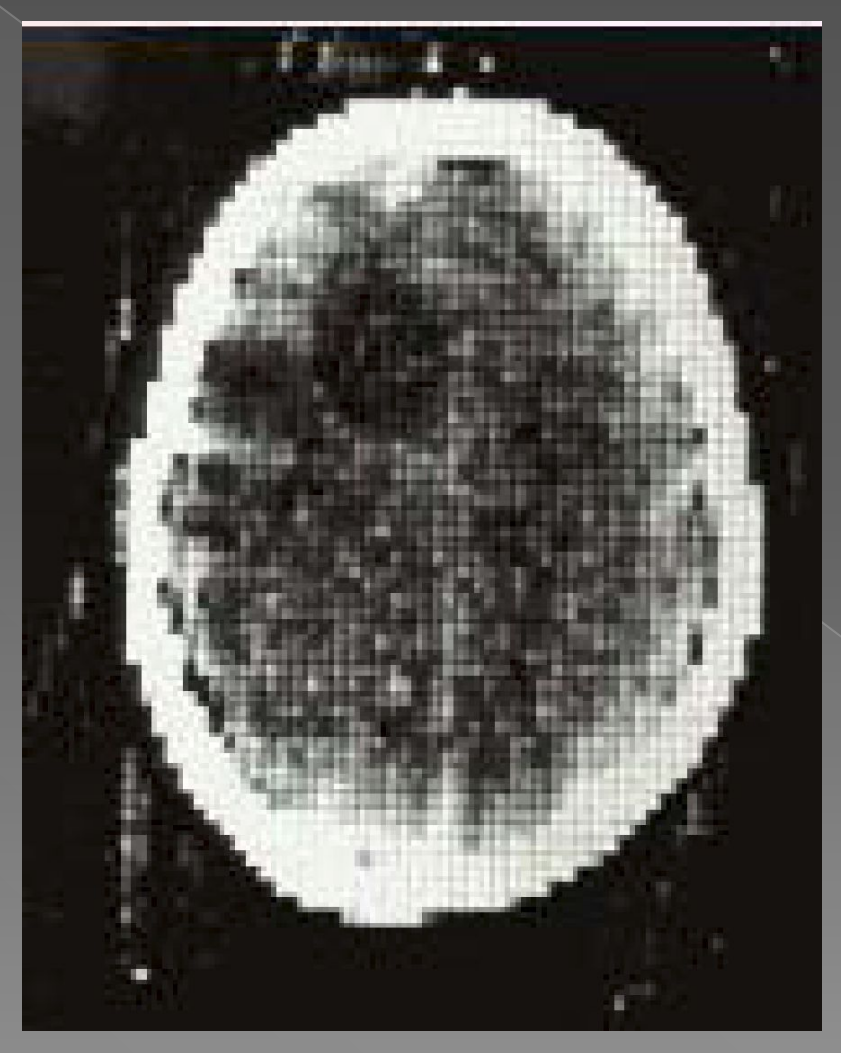

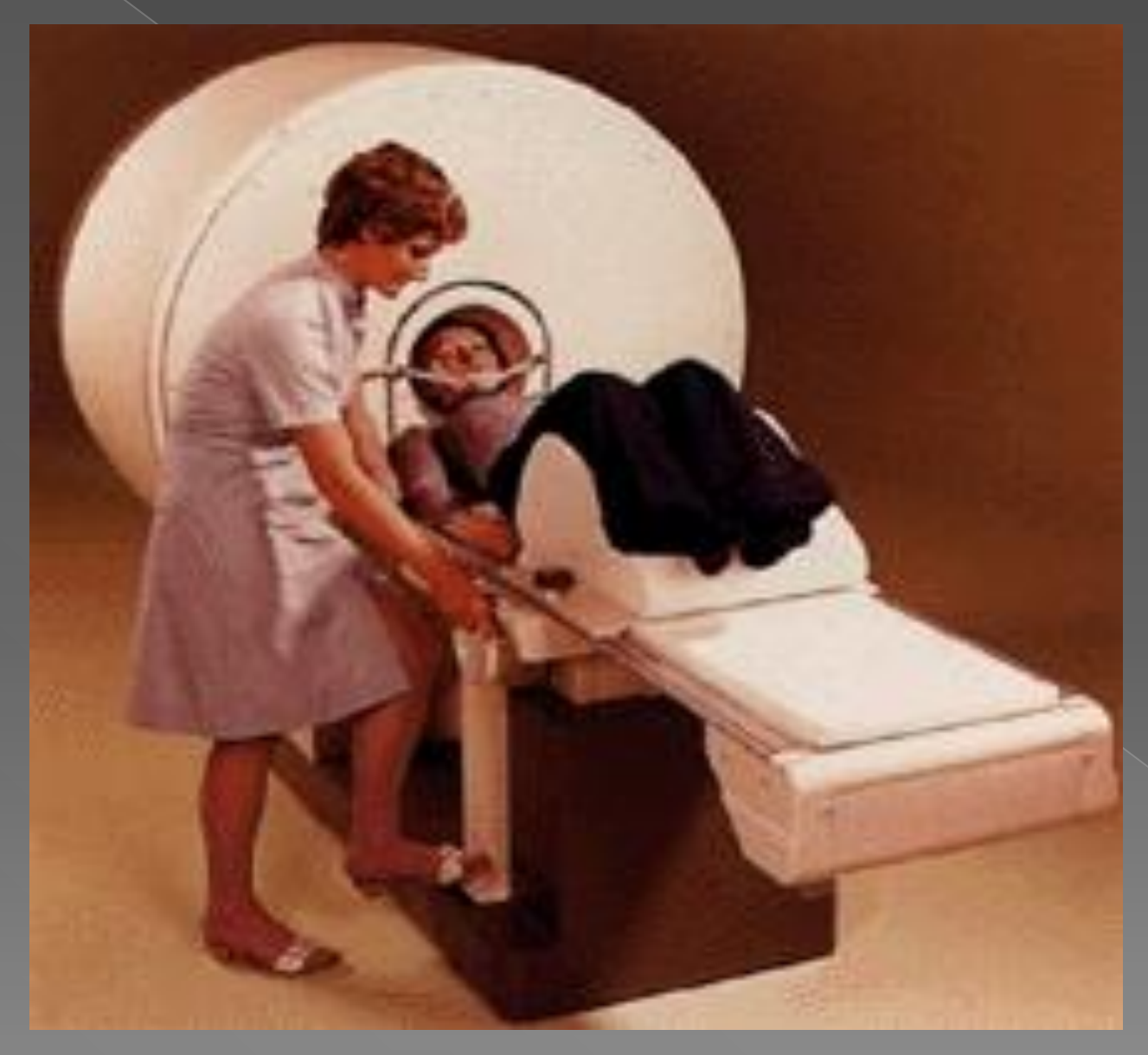

Первые рентгеновские компьютерные томографы были предназначены только для исследования головного мозга.

# Этапы совершенствования аппаратов и моделей

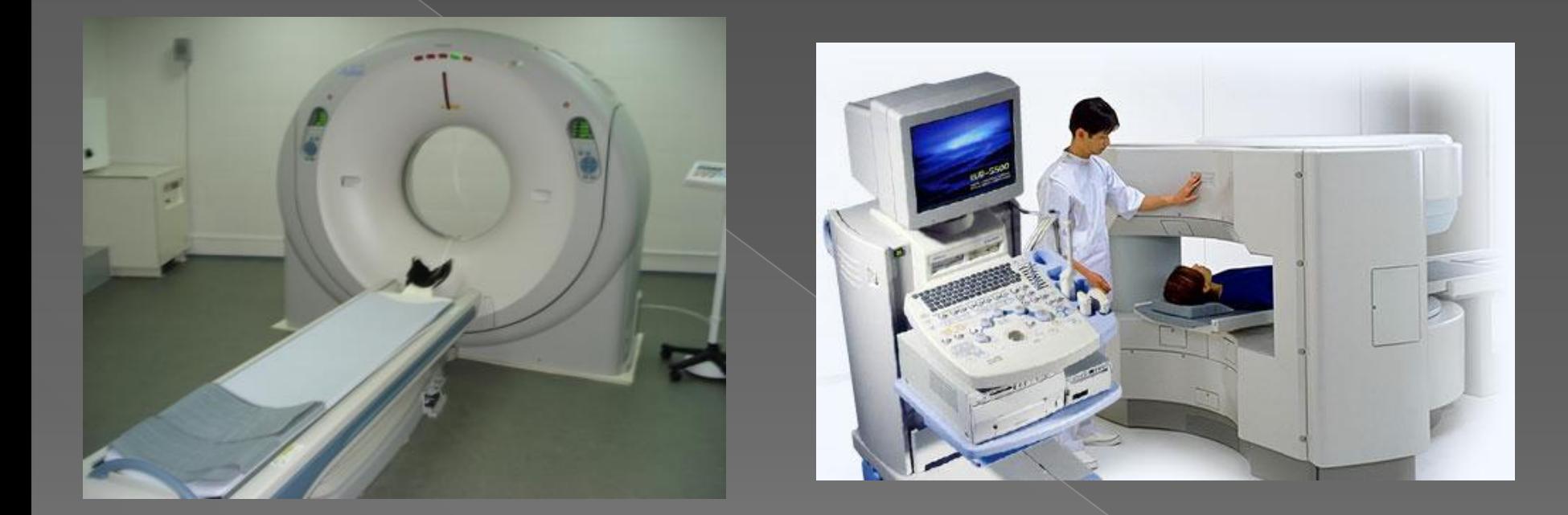

# КТ нового поколения **КТ 3-го поколения**

# Этапы совершенствования аппаратов и моделей

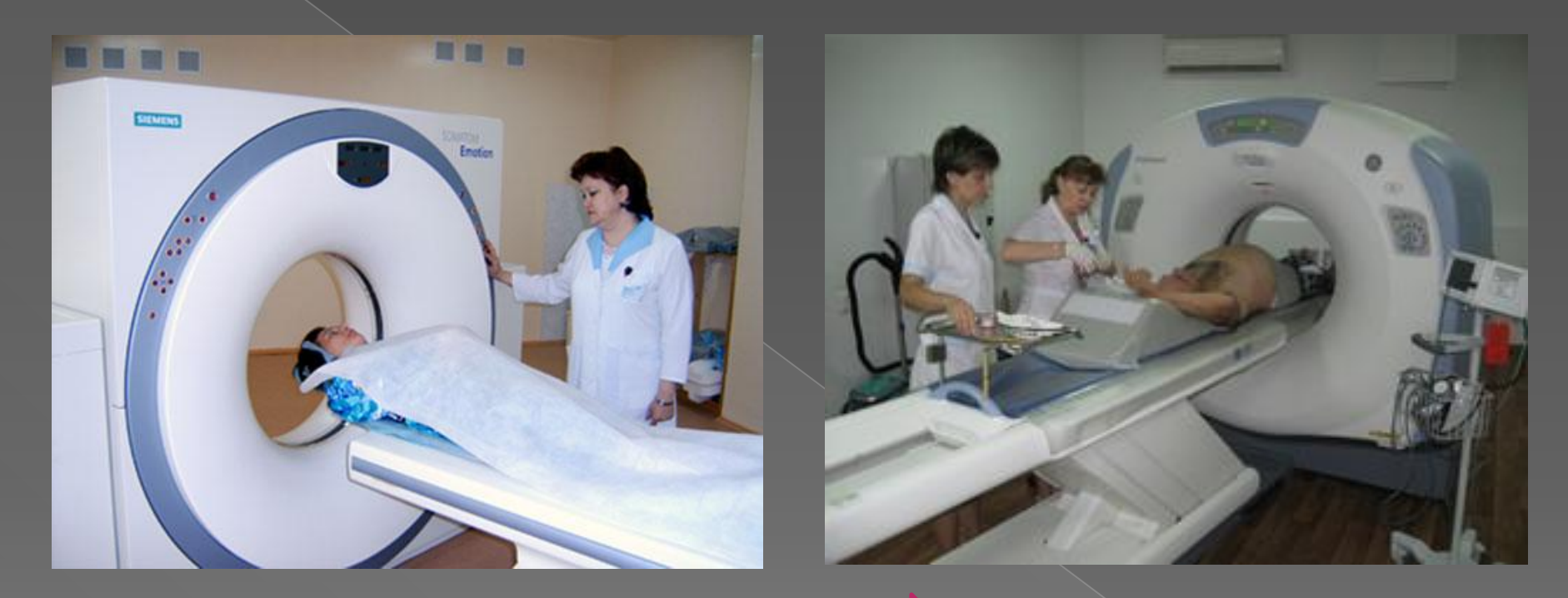

## **Мультиспиральный КТ** Спиральный КТ I

# **Год Событие**

- 1975 Вводится в эксплуатацию первый компьютерный томограф для исследования всего тела
- 1979 J.H. Hounsfield и A.M. Cormack получают Нобелевскую премию по медицине
- 1989 W.A. Calender и P. Vok проводят первое клиническое исследование с применением спирального компьютерного томографа
- 1998 Появляются первые 4-спиральные компьютерные томографы (мультиспиральные)
- 2000 Появляются комбинированные системы ПЭТ-КТ в клинической практике
- 2001 Появляются 16-спиральные компьютерные томографы
- 2004 Появляются 64-спиральные компьютерные томографы временем оборота трубки, равным 0,3 сек,
- 2005 Появляются мультиспиральные компьютерные томографы с 2 трубками

Сегодня есть возможность получать 3-ёх мерные реконструкции в режиме реального времени, а так же методики виртуальной КТ-ангиоскопии, колоно-, бронхо-, пельвио-уретро-, цистоскопии и подобные

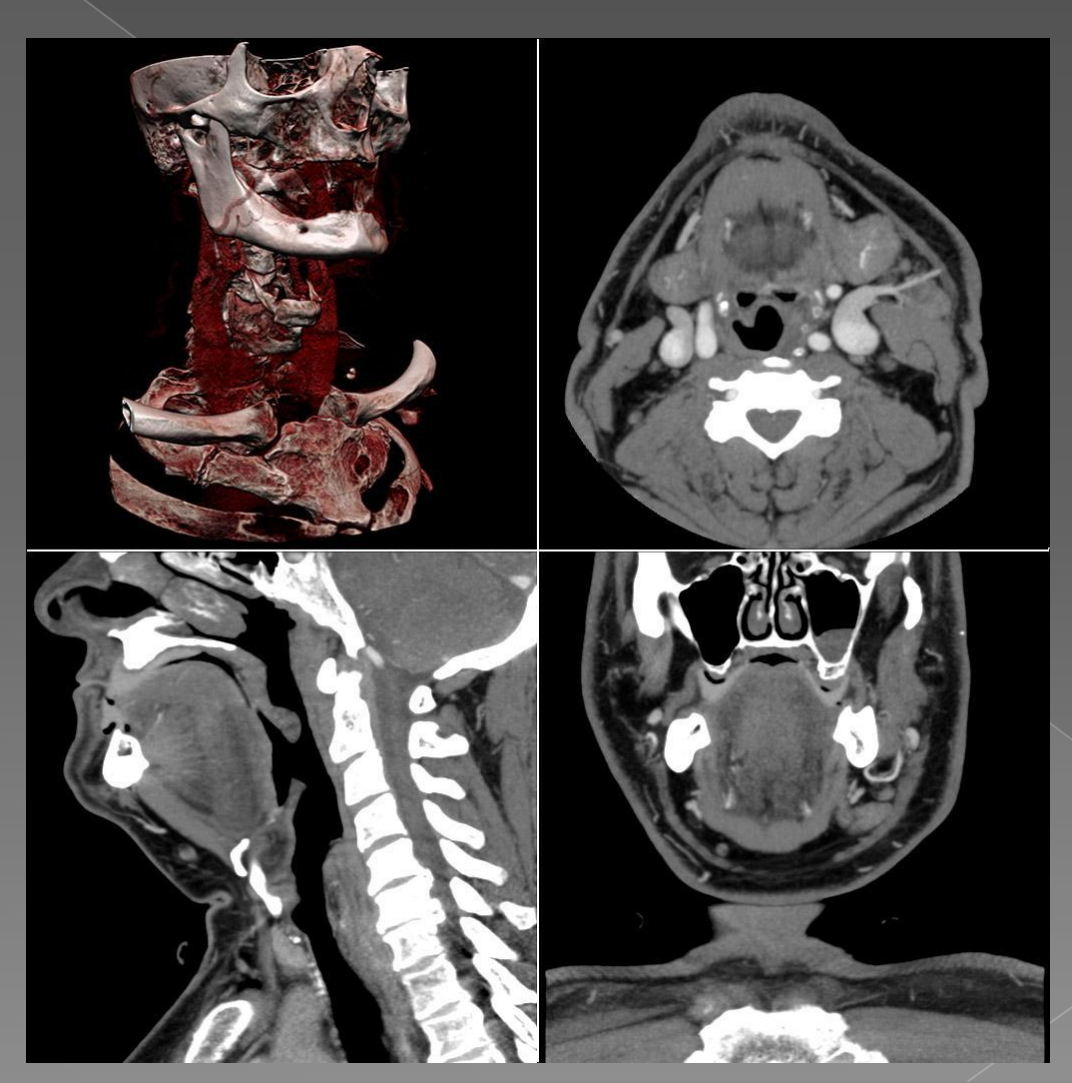

# От инвазивной к неинвазивной диагностике

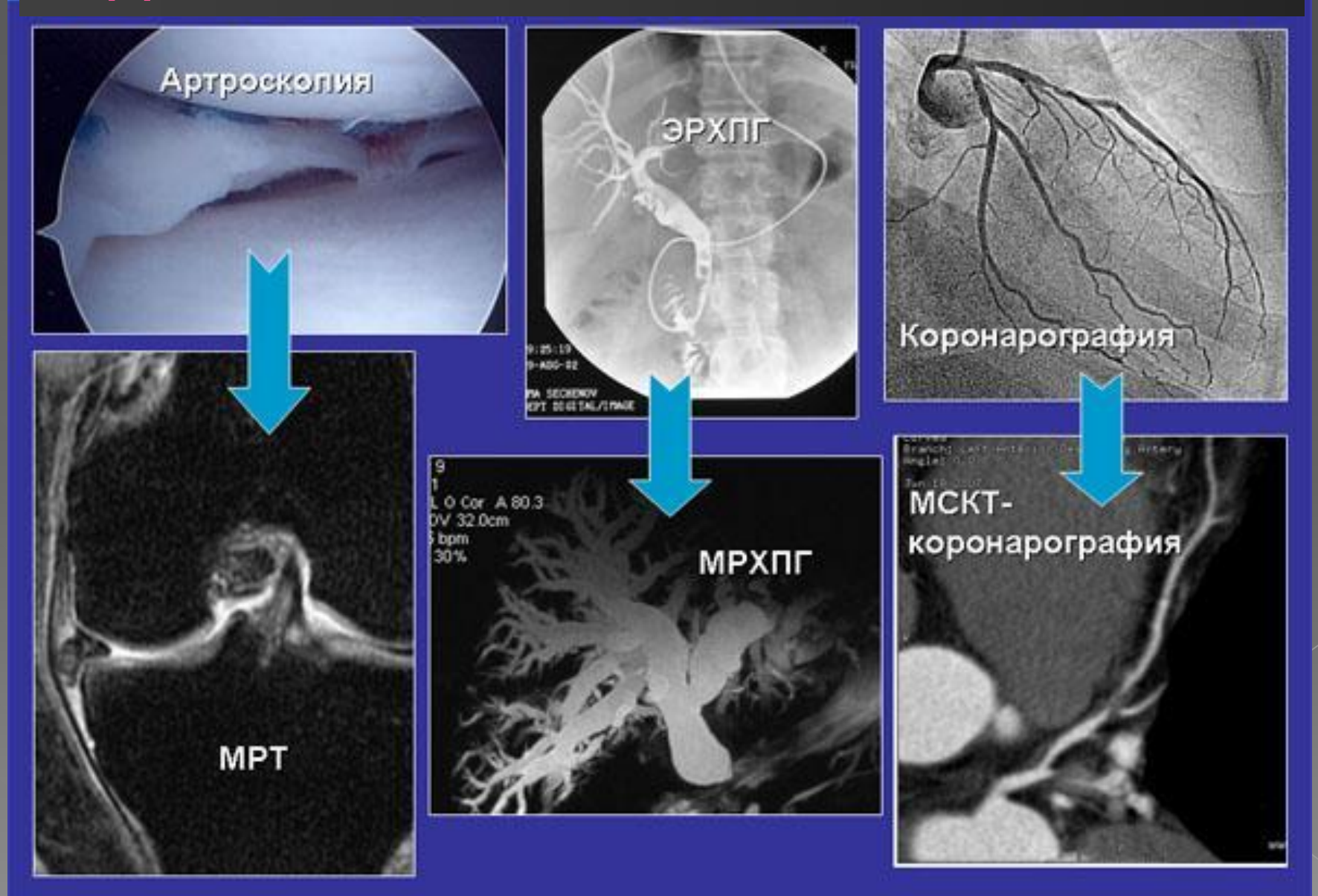

# Теоретические основы компьютерной томографии

# Ǹомпьютерная томография  $(KT)$

**• Метод рентгенологического** исследования, основанный на получении послойных изображений с помощью компьютерных реконструкций

# Пошаговая КТ

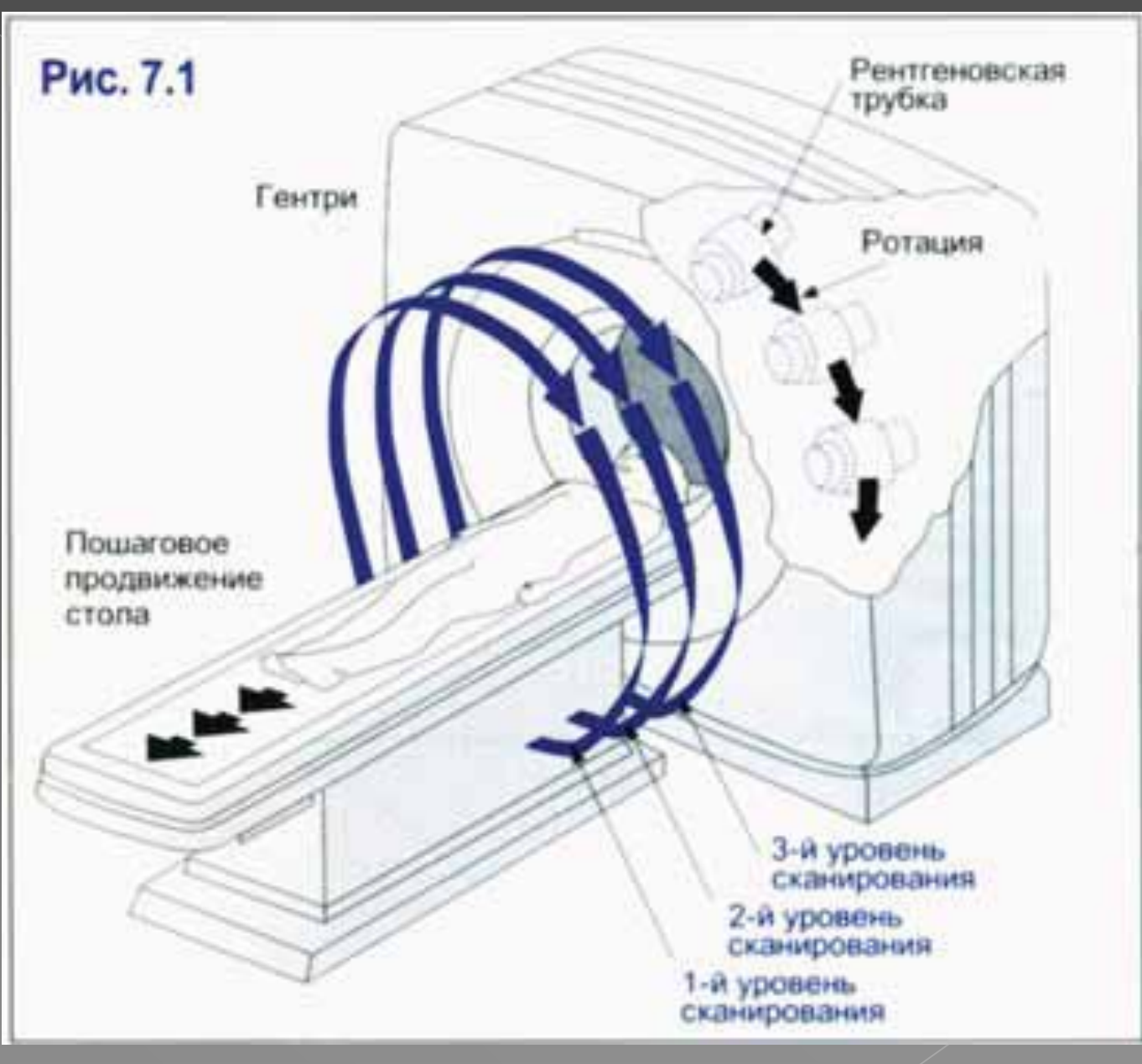

# Спиральная КТ

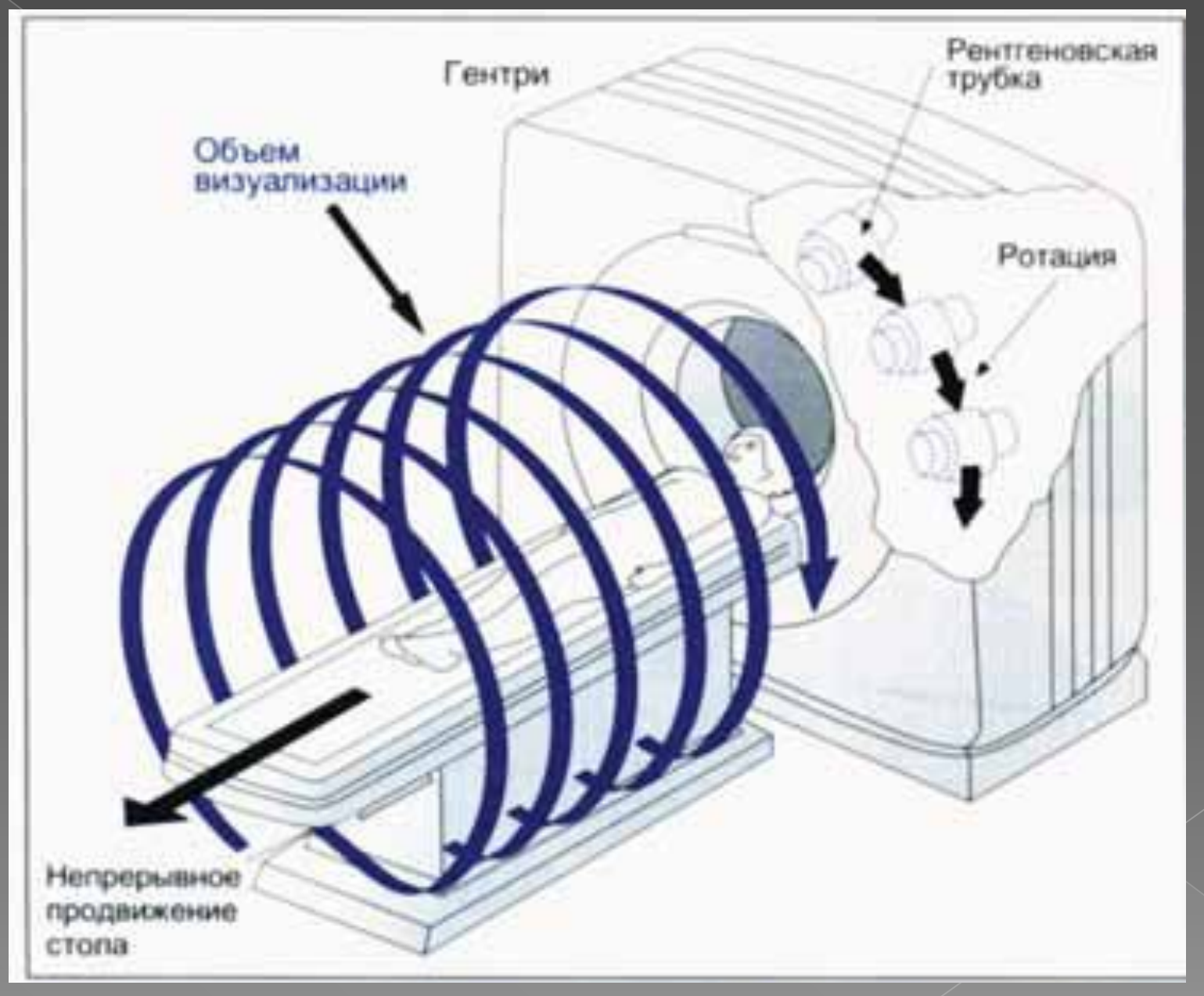

# Сравнение традиционной и спиральной КТ

# Спиральная КТ

# Традиционная КТ

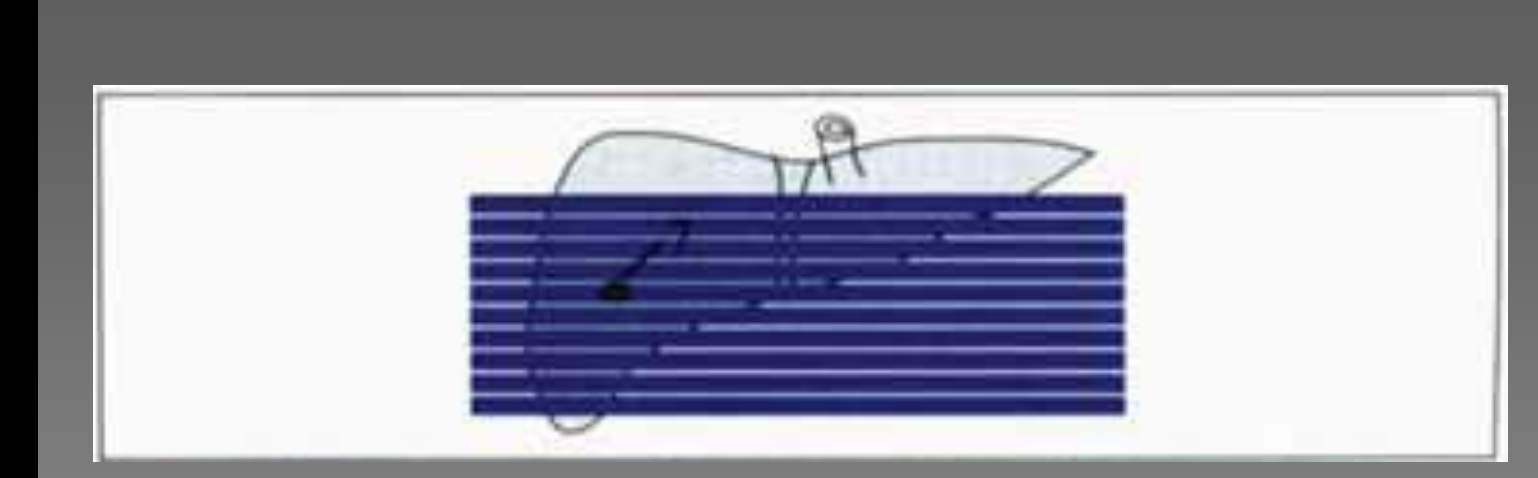

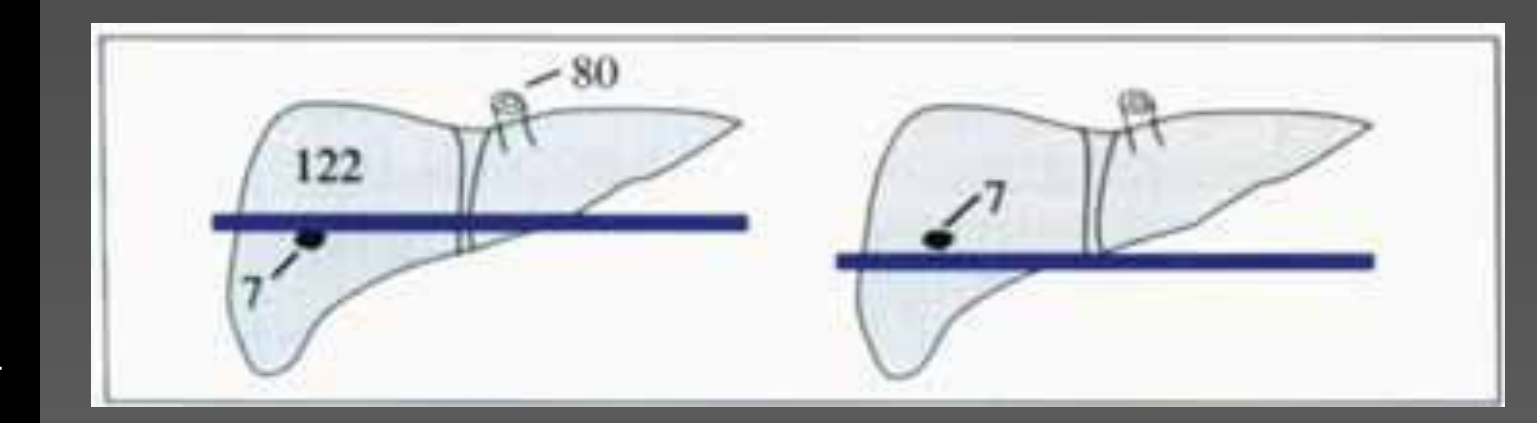

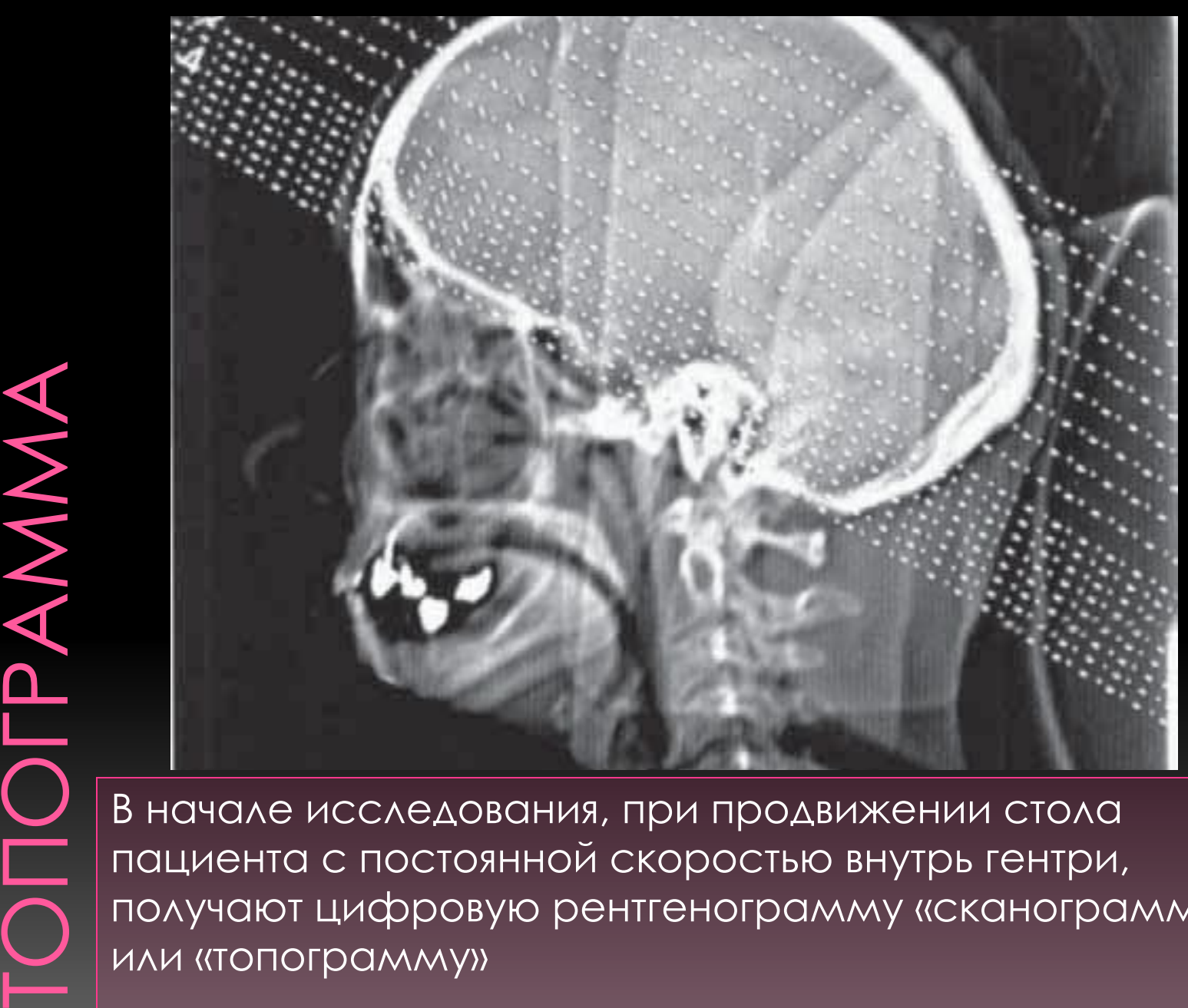

пациента с постоянной скоростью внутрь гентри, получают цифровую рентгенограмму «сканограмму» или «топограмму»

# Основные правила чтения компьютерных томограмм

# **Анатомическая ориентация**

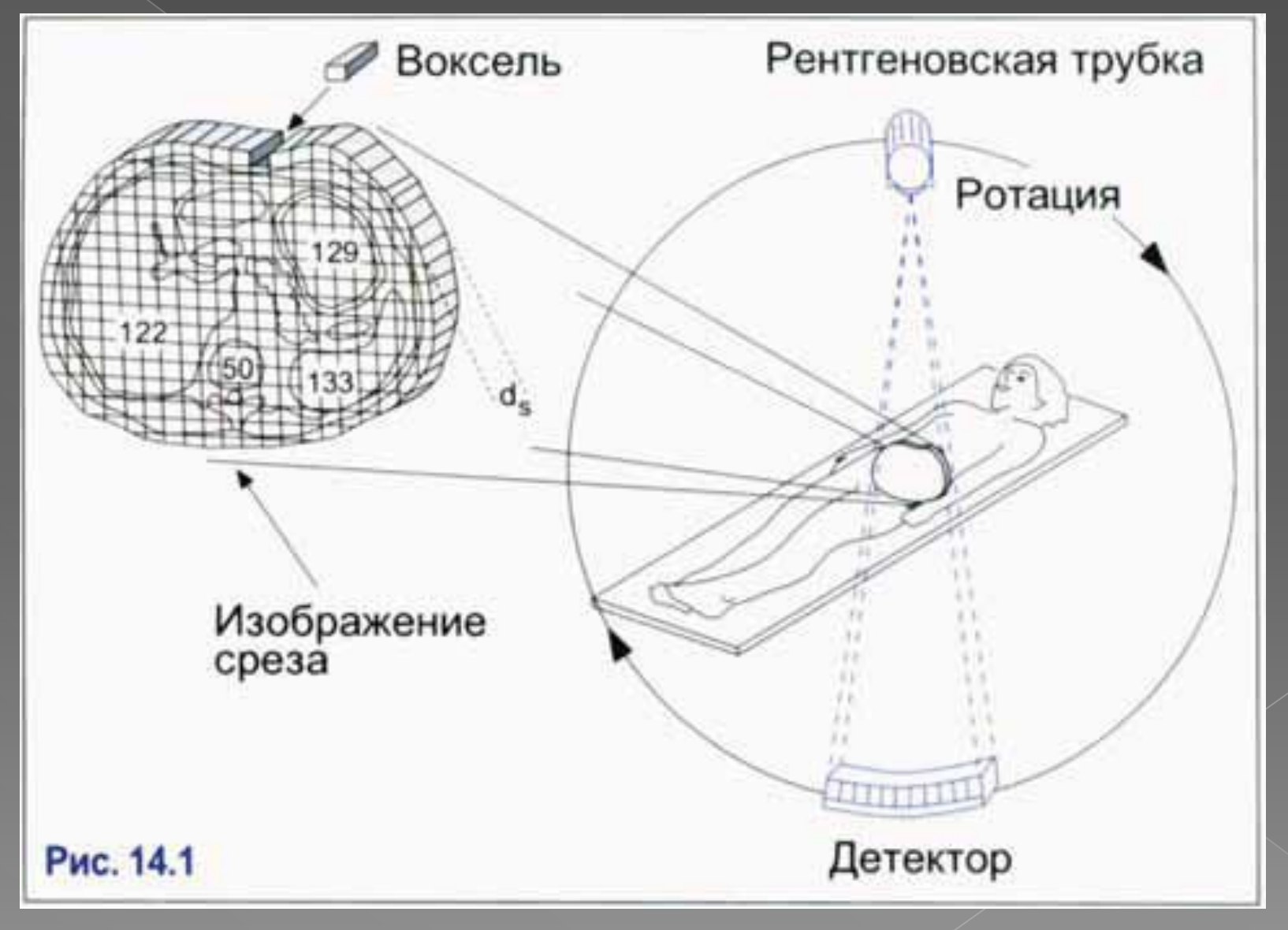

# **Объема**<br>• Уровень сечения **Эффекты частного**  Эффекты частного

Изображение на<br>томограмме

ȁровень сечения

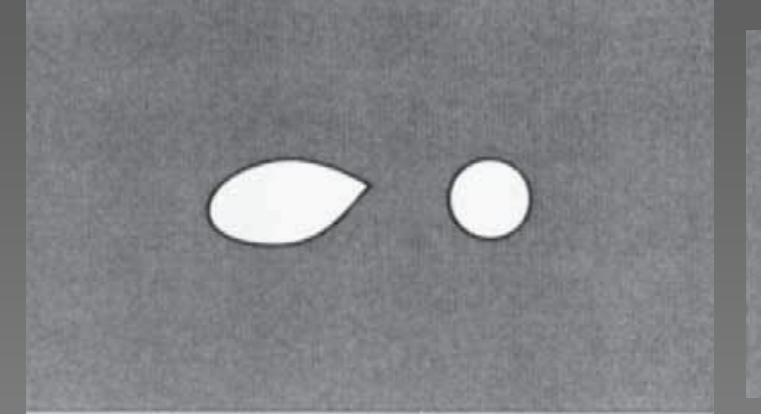

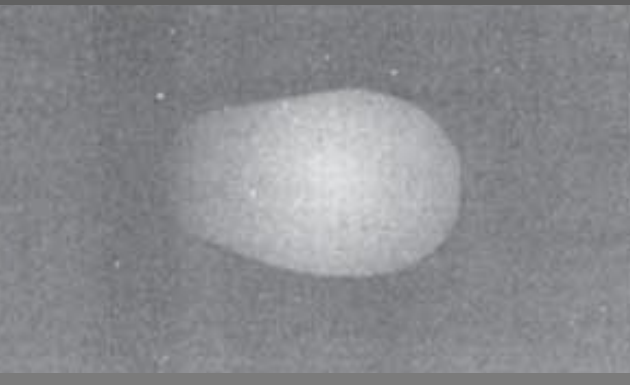

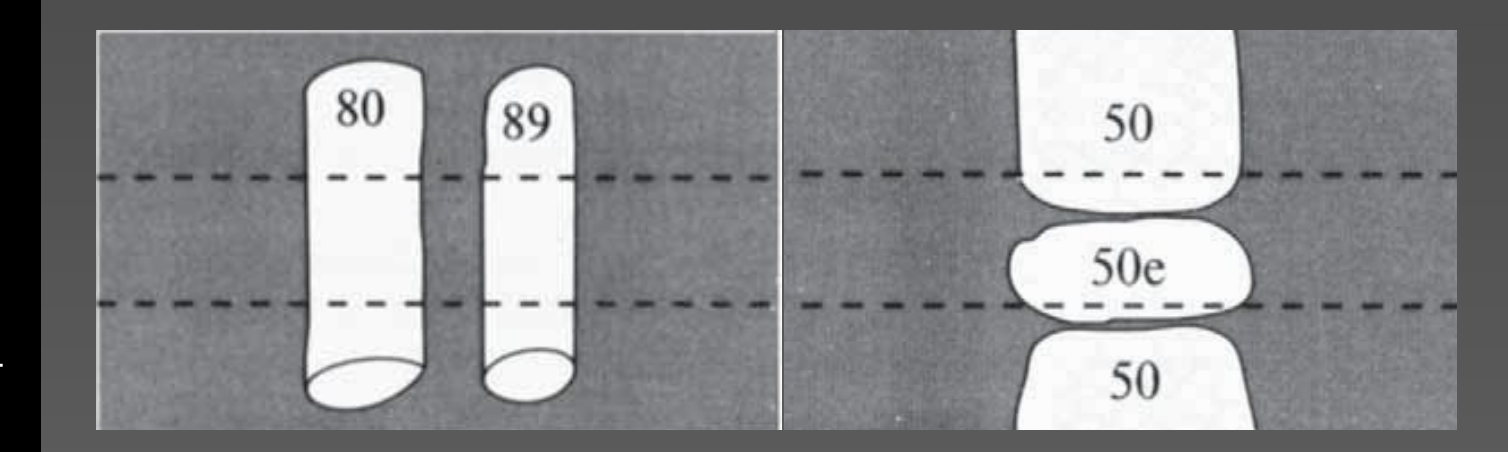

# **PA3NUYUE MEXAY Y3NOBЫMU И<br>TPYEYATЫMU CTPYKTYPAMU**

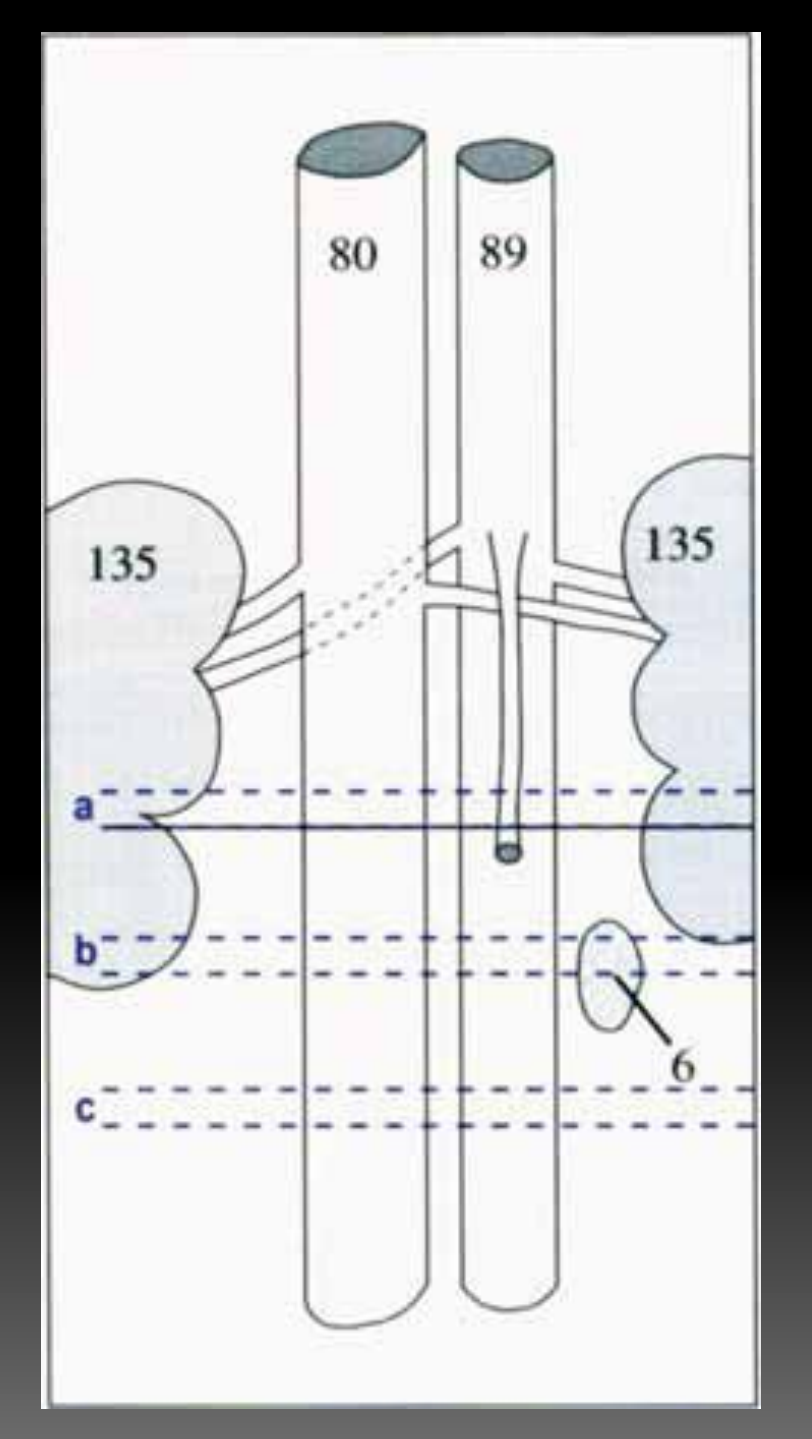

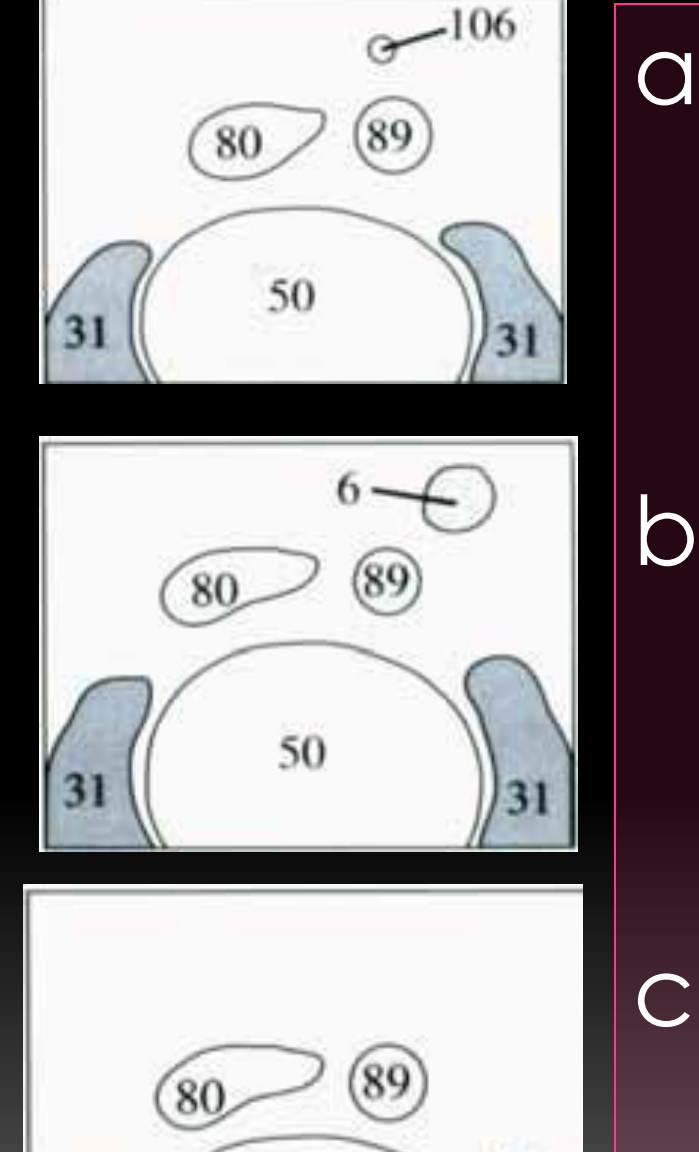

50

31

 $|31$ 

**ȁровни плотности различных типов тканей**

⦿ ǿовременные аппараты способны охватить 4096 оттенков серой шкалы, которыми представлены различные уровни плотности в единицах Хаунсфилда (HU). Плотность воды произвольно была принята за 0 HU, авоздуха за — 1000 HU, а за +1000 HU – плотность компактного вещества кости

# Шкала Хаунсфилда

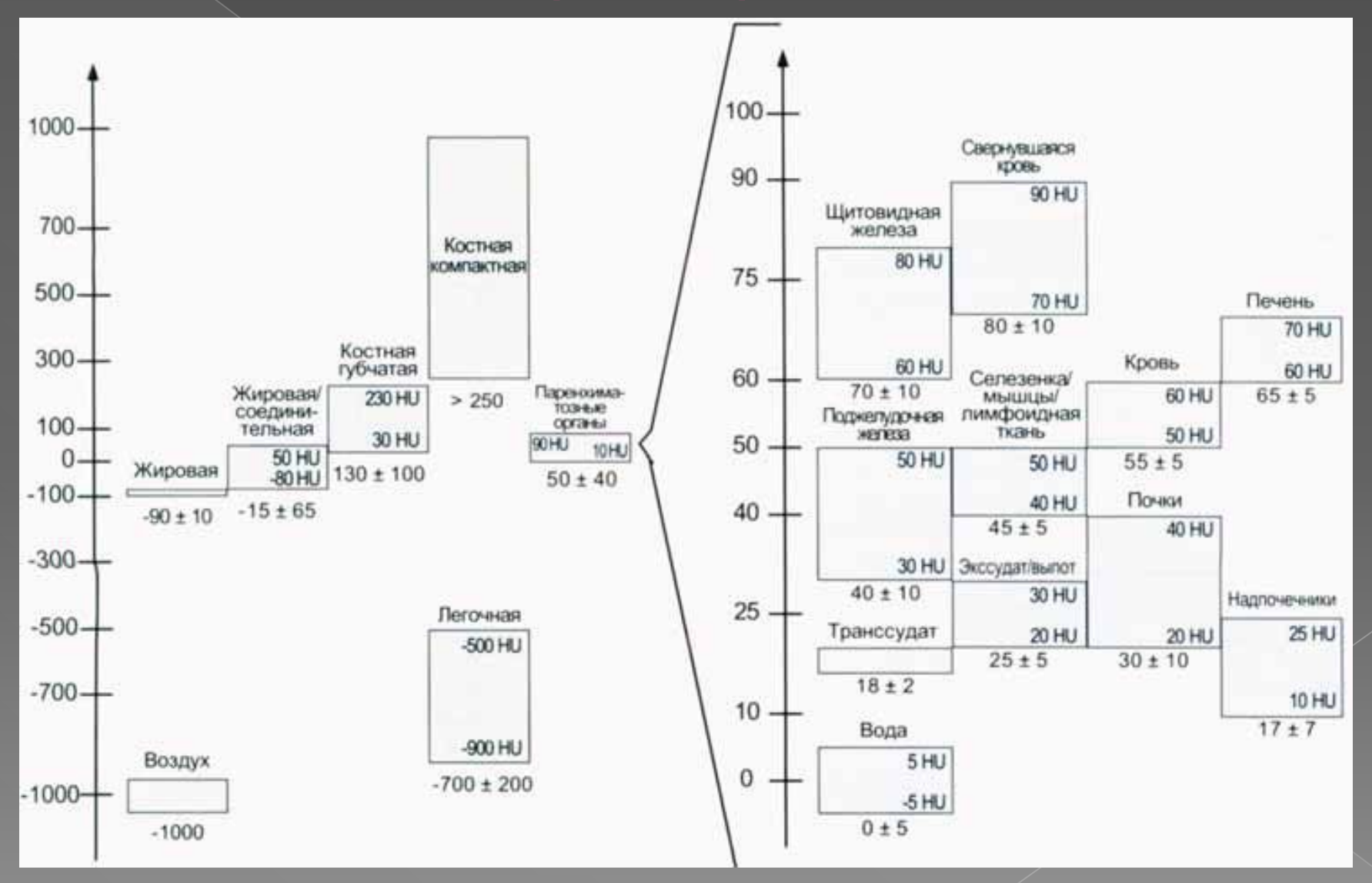

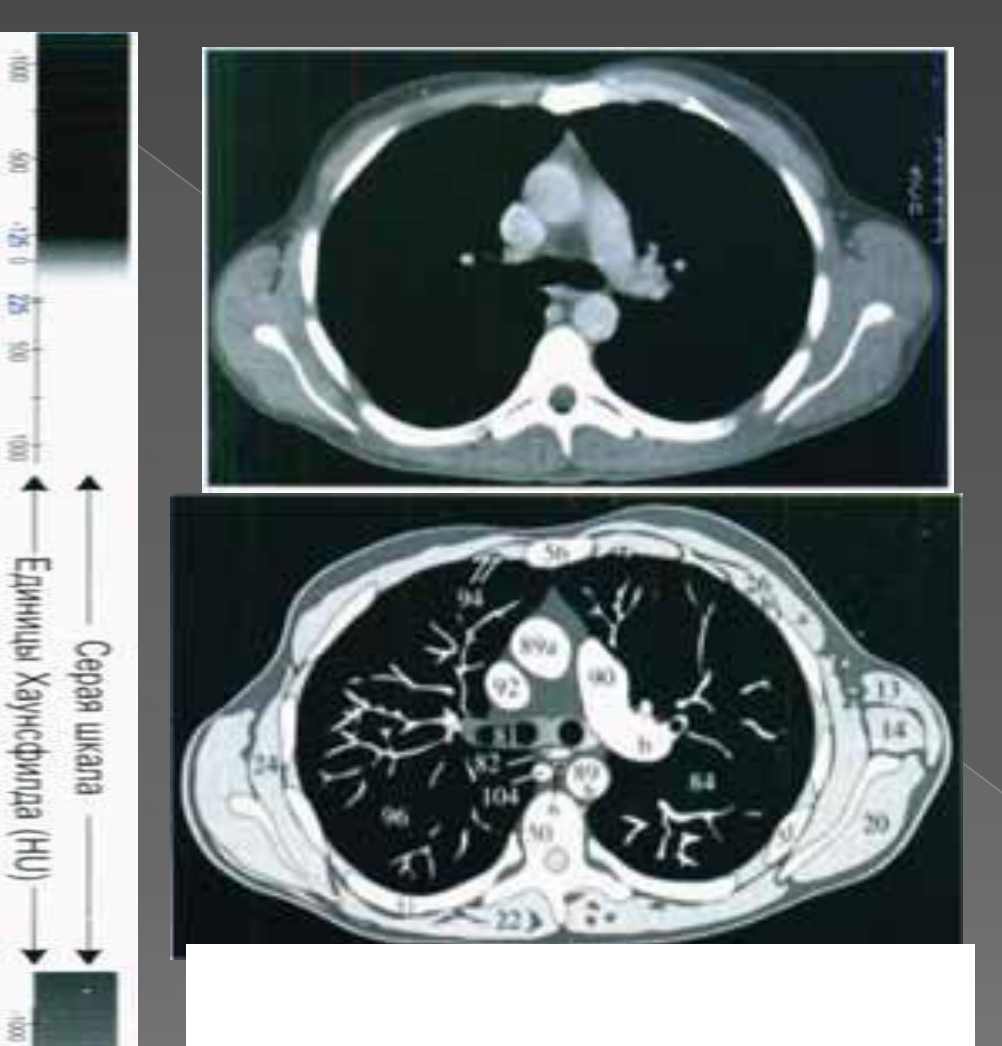

 $\overline{\mathbb{S}}$ 

ŝ

š

닩 砻

 $\vec{B}$ 

 $\overline{8}$ 

ġ

솸  $\sim$ 펅 화

100.00

# Мягкотканное OKHO

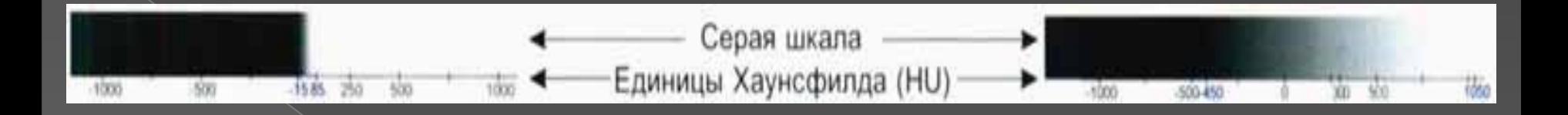

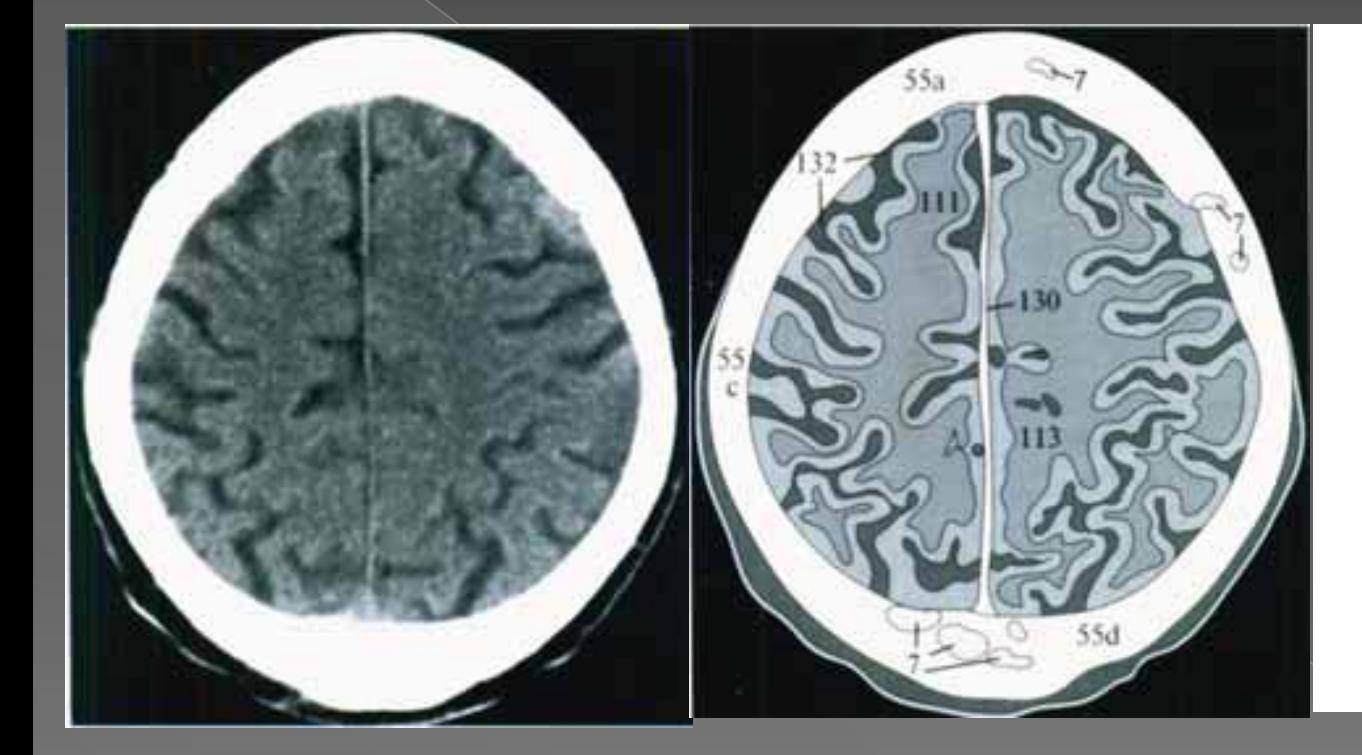

# Мягкотканное OKHO

Костное OKHO

# Некоторые методики КТ

# **Ȁрехмерная реконструкция затененных поверхностей**

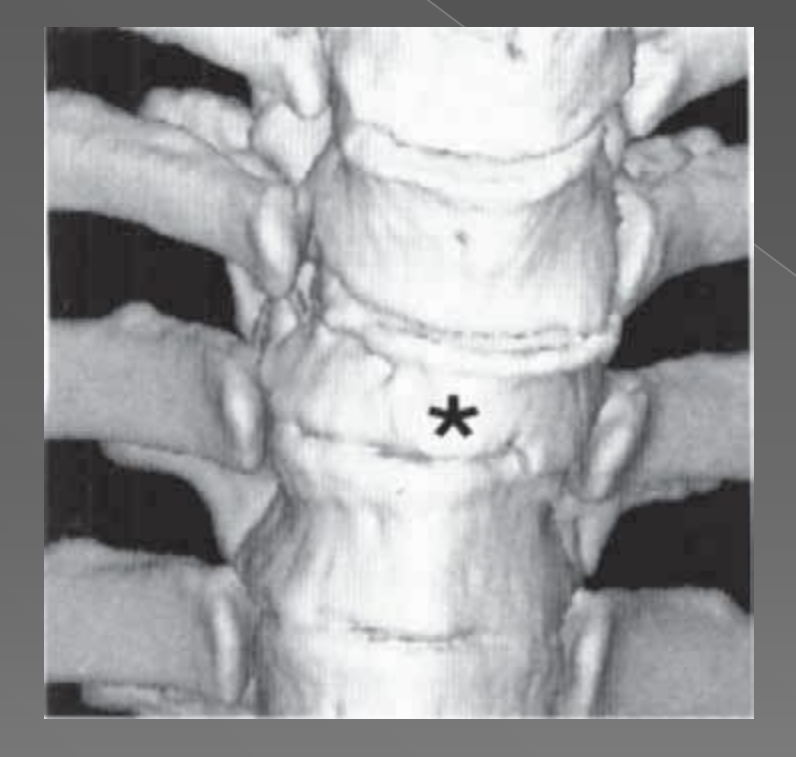

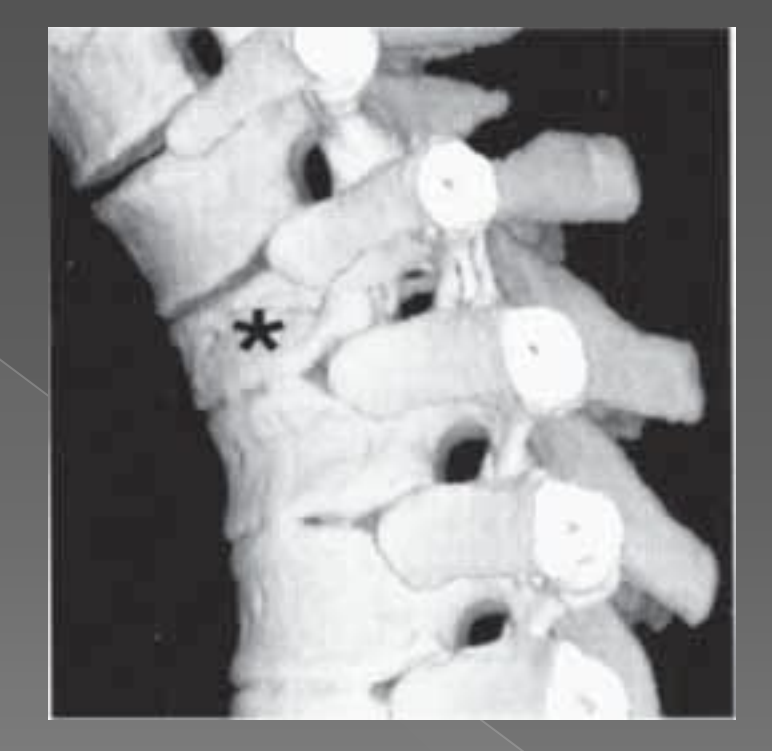

# **ǸȀ коронароангиография**

⦿ позволяет дать визуальную оценку артерий, питающих мышцу миокарда, определить наличие или отсутствие сужения просвета, характер локализации и распространенности патологии с максимально возможной степенью достоверности.

Абсолютных противопоказаний к проведению мультиспиральной компьютерной томографии (МСКТ) и электронно-лучевая томография (ЭЛТ) сердца не существует

# **Ǹ относительным противопоказаниям можно отнести**

- ⦿ общее тяжелое состояние пациента (соматическое, психическое), делающее невозможным сохранение им неподвижности во время исследования и задержку дыхания в течение 15**–**30 с;
- ⦿ беременность;
- ⦿ избыточную массу тела пациента, превышающую максимально допустимую нагрузке на стол для данной модели томографа.

# **области применения МСКТ сердца и коронарных артерий:**

- **Выявление коронарного** атеросклероза на основании выявления и количественной оценки коронарного кальциноза.
- ⦿ ǻеинвазивная коронарография.
- ⦿ ǻеинвазивная шунтография (артериальные и венозные шунты).
- Оценка анатомии и функции камер сердца при врожденных и приобретенных болезнях сердца.
- **КТА аорты, легочной артерии,** периферических артерий и вен.

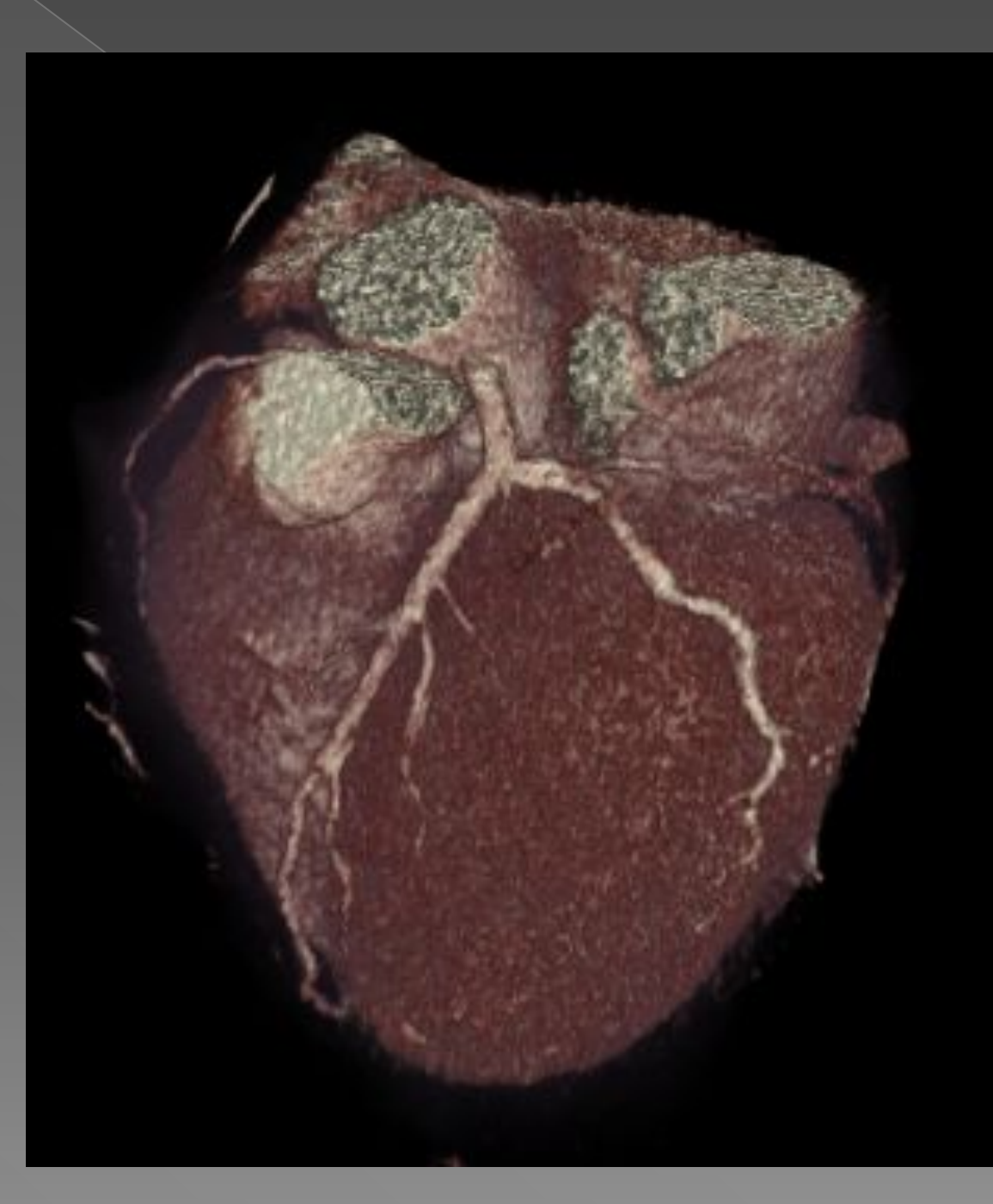

Ȁрехмерная реконструкция изображения при мультиспиральной компьютерной томографии (МСКТ) сердца и коронарографии. Видны кальцификаты с сужением просвета в сосудах средца

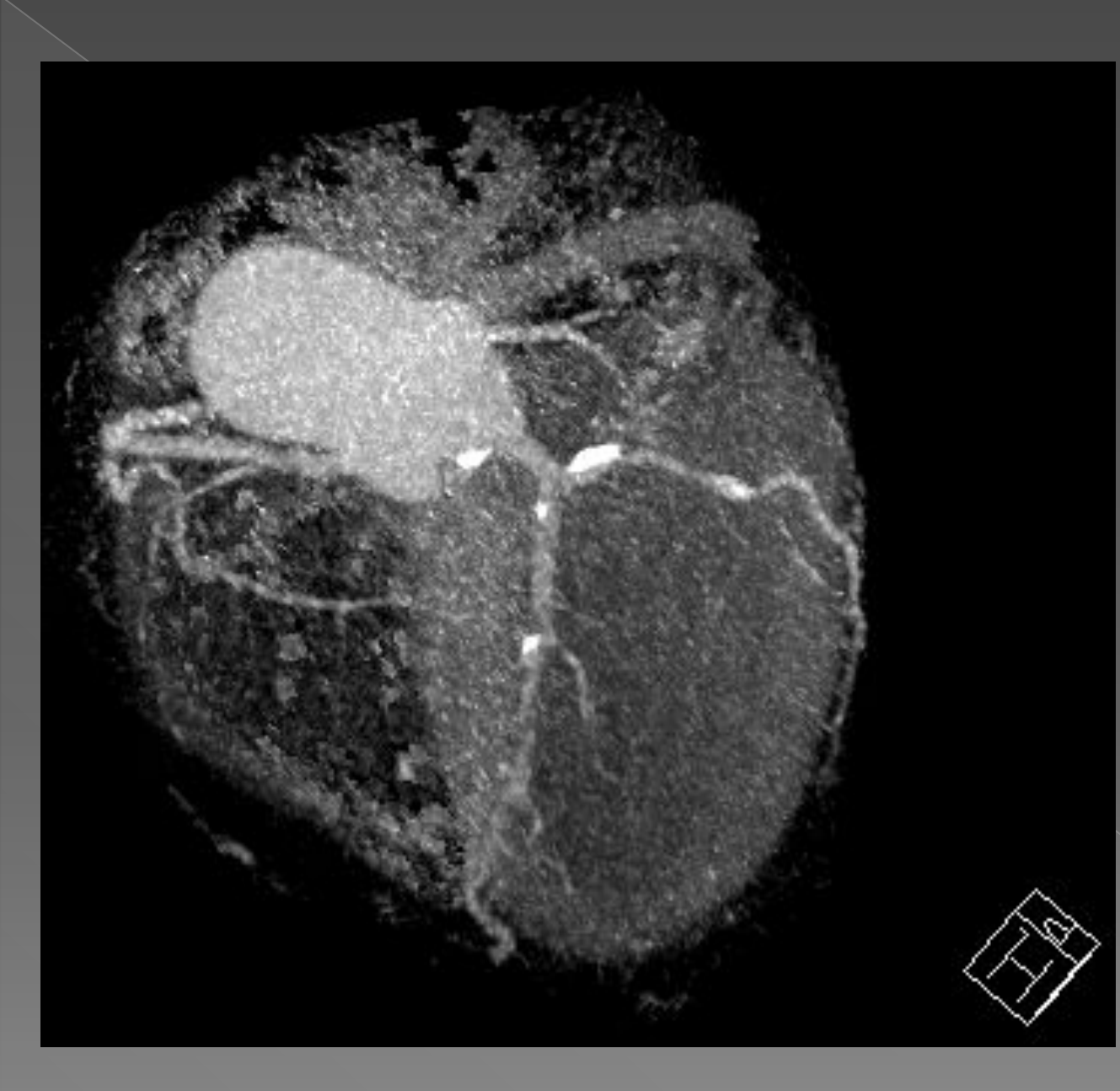

Трехмерная реконструкция изображения При МУЛЬТИСПИРАЛЬ **НОЙ КОМПЬЮТЕРНОЙ** томографии **(MCKT) сердца**  $\boldsymbol{V}$ коронарогра фии. Видны кальцификаты с сужением просвета в COCYACX средца.

*Изображение при компьютерной томографии (КТ) сердца и коронарографии. Виден кальцификат с сужением просвета в сосуде сердца*

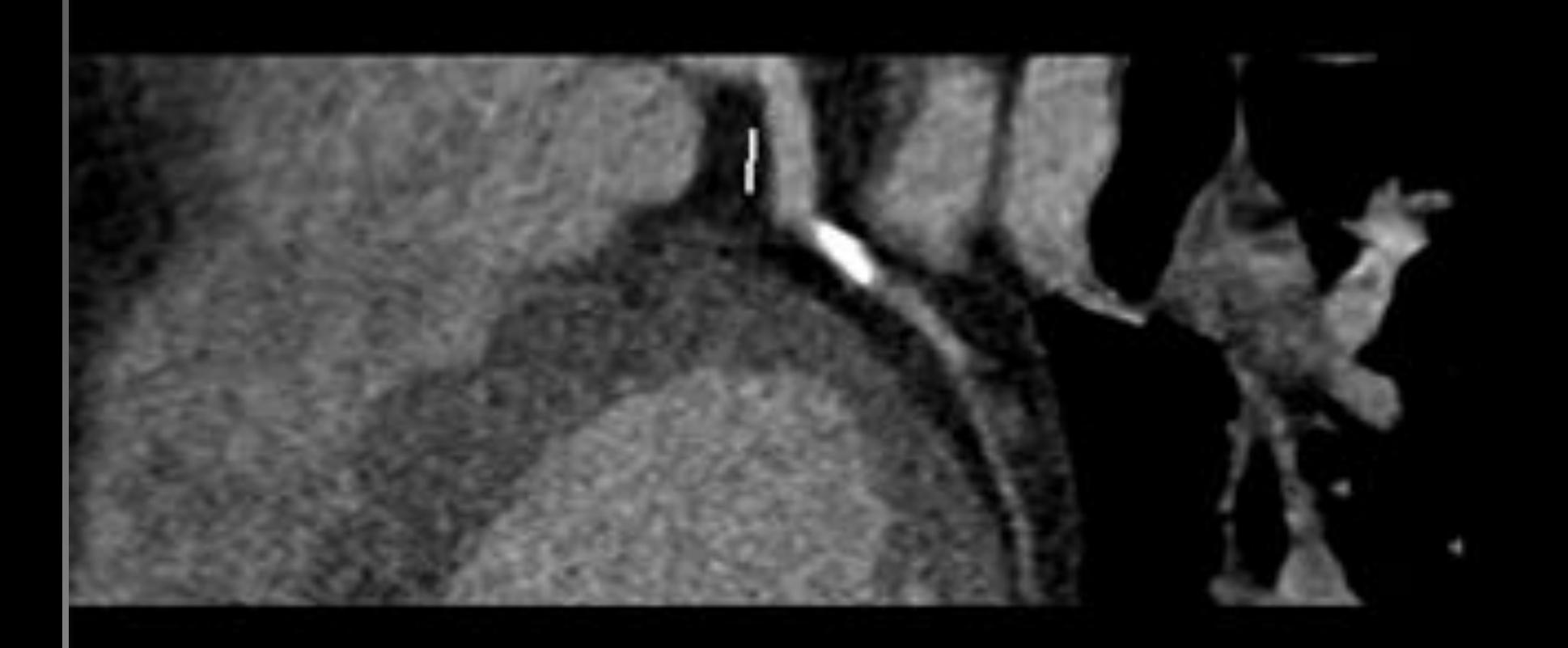

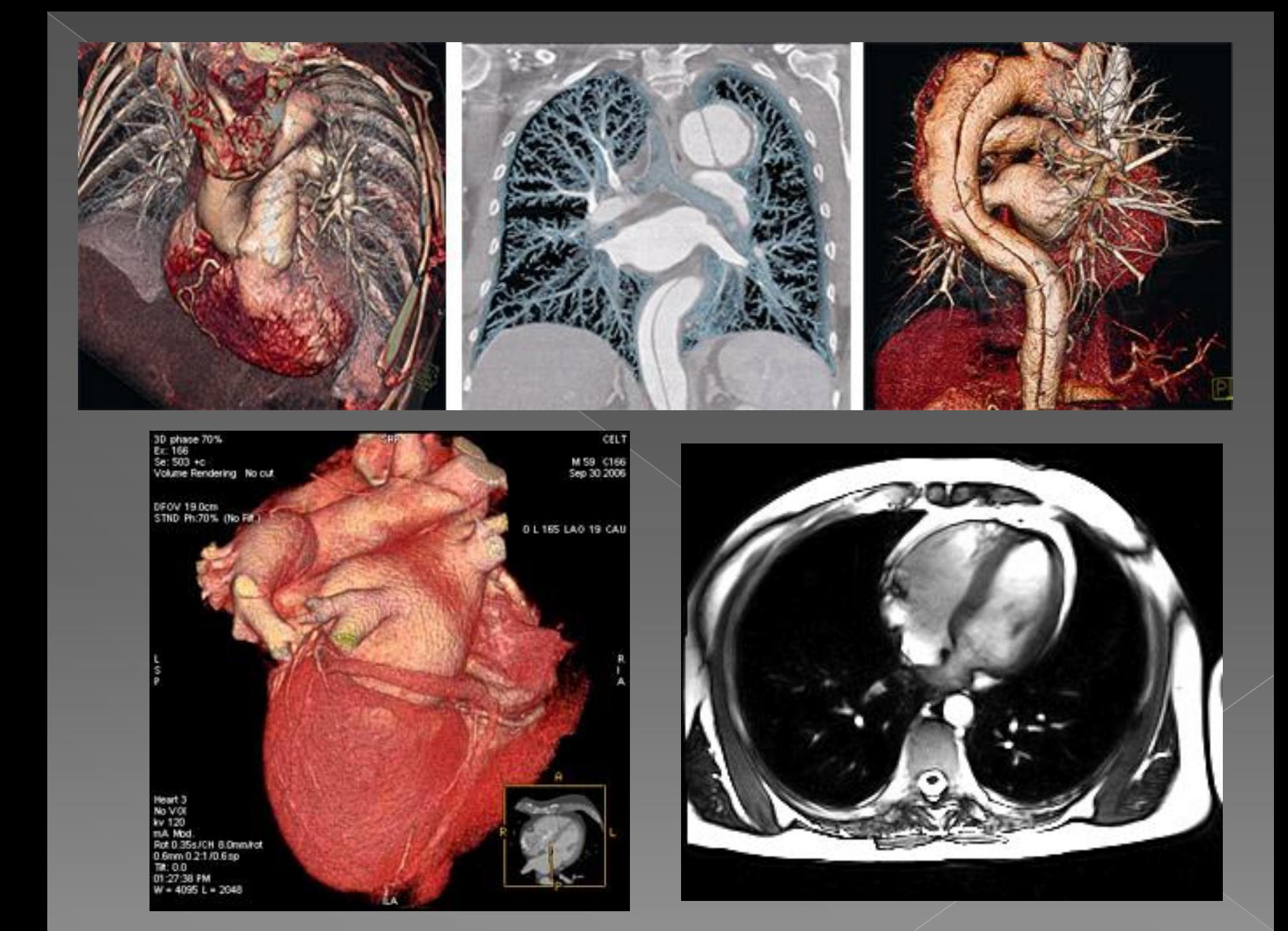

# Виртуальная эндоскопия (ВЭ)

⦿ Виртуальная эндоскопия (ВЭ) сравнительно новый, перспективный вид исследования, сочетающий в себе возможности компьютерного моделирования и высокоскоростного рентгенологического или магнитнорезонансного сканирования.

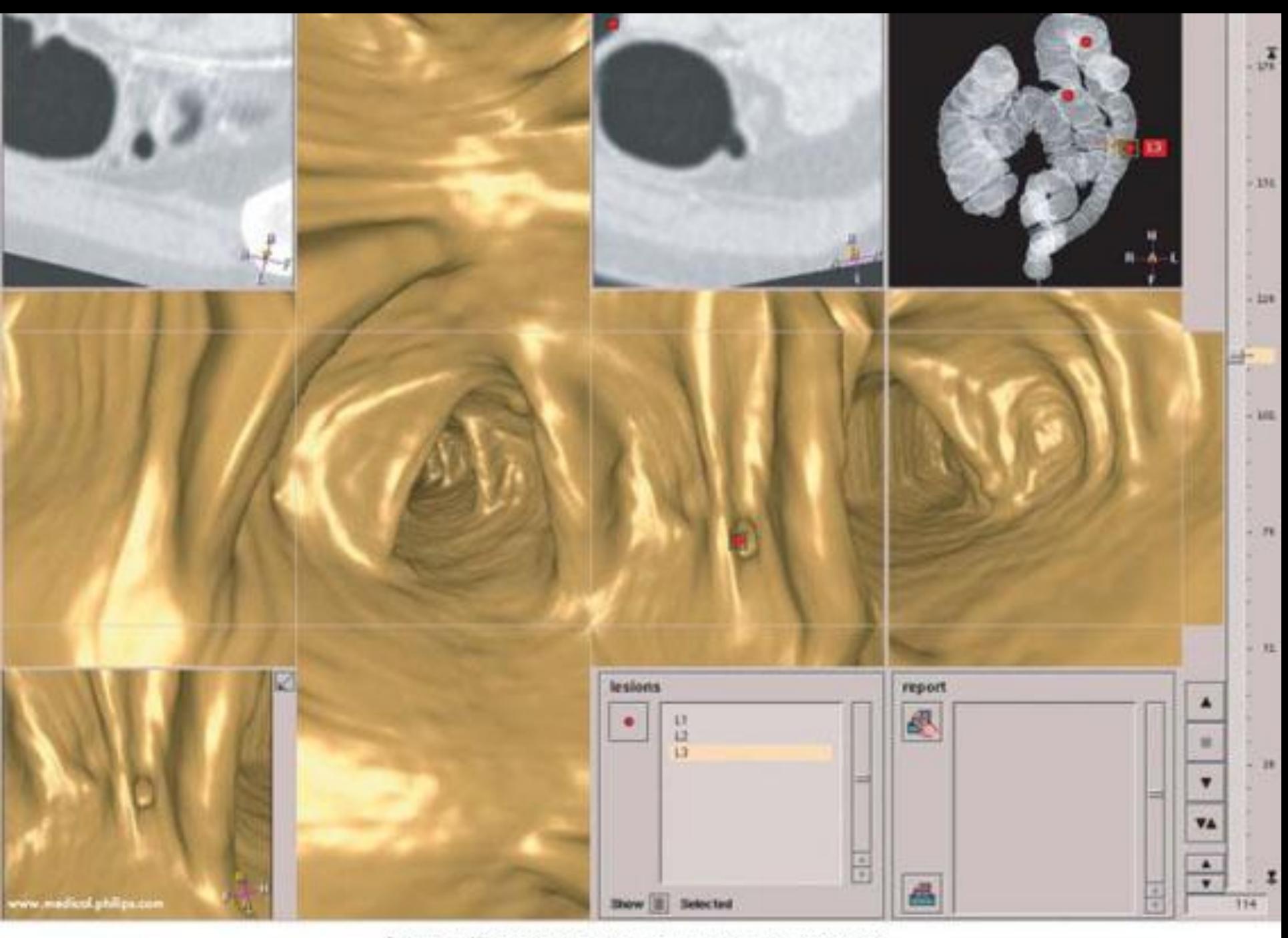

Виртуслыная Коломосколия с трехмерных позиционированием исследуемого

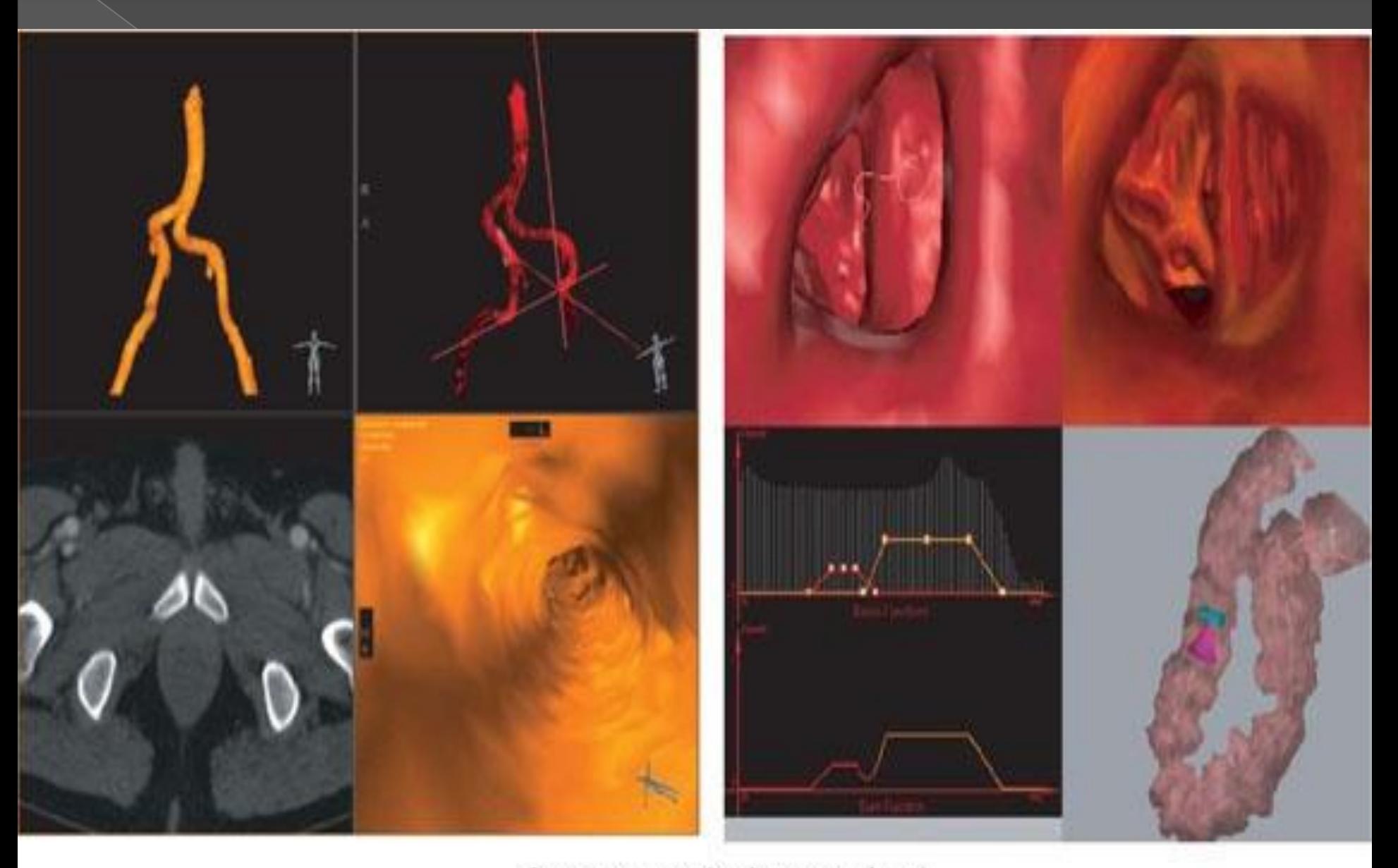

Вигруальная ангиосхопия (слева) и колоносхопия (слрова)

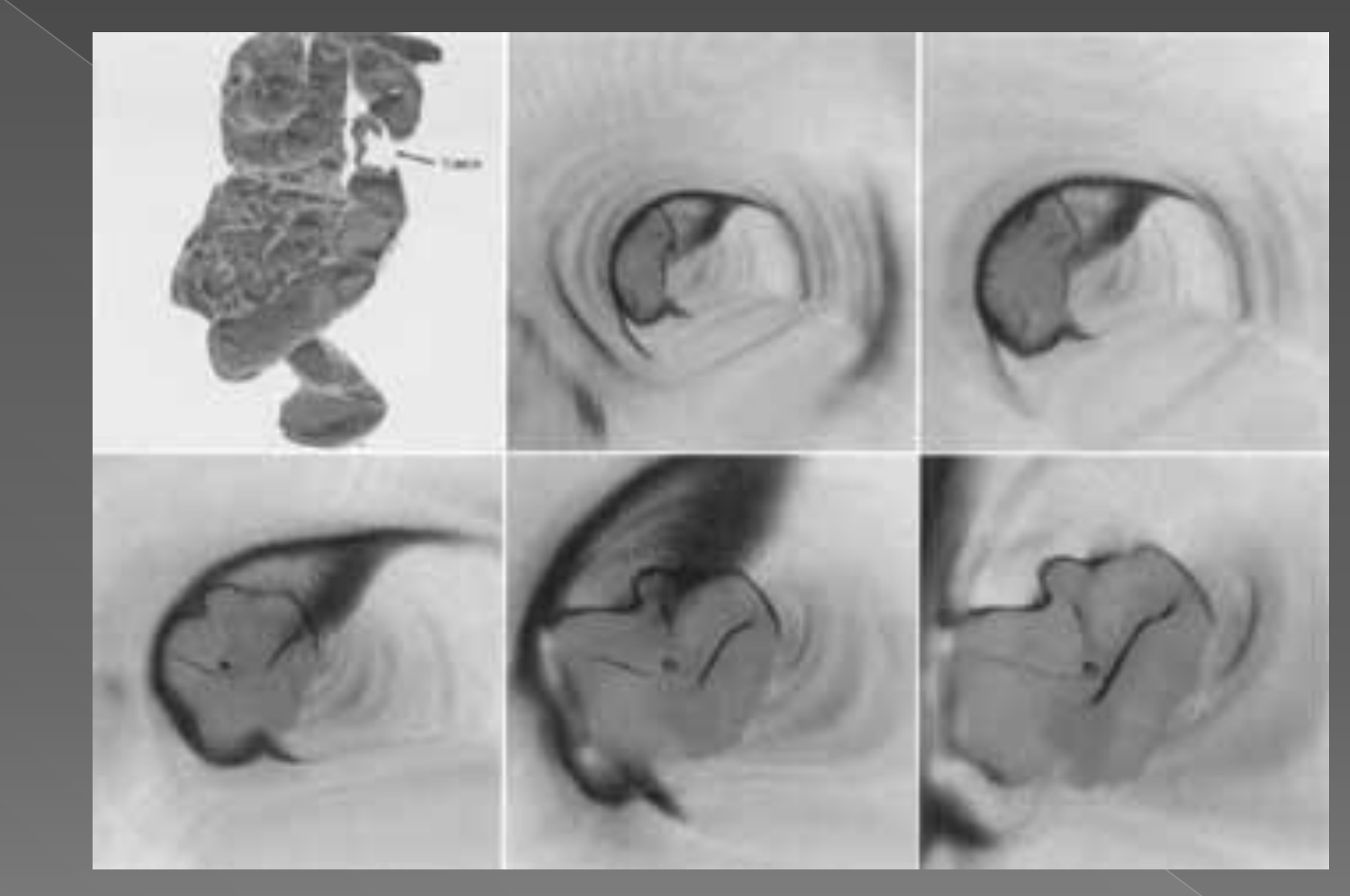

Виртуальная колонография - реконтструкция трехмерного эндоскопического ("изнутри" просвета кишечника) изображения толстой кишки на основе данных спиральной компьютерной томографии. Ǽпределяется экзофитная полиповидная опухоль.

# Благодарю за внимание

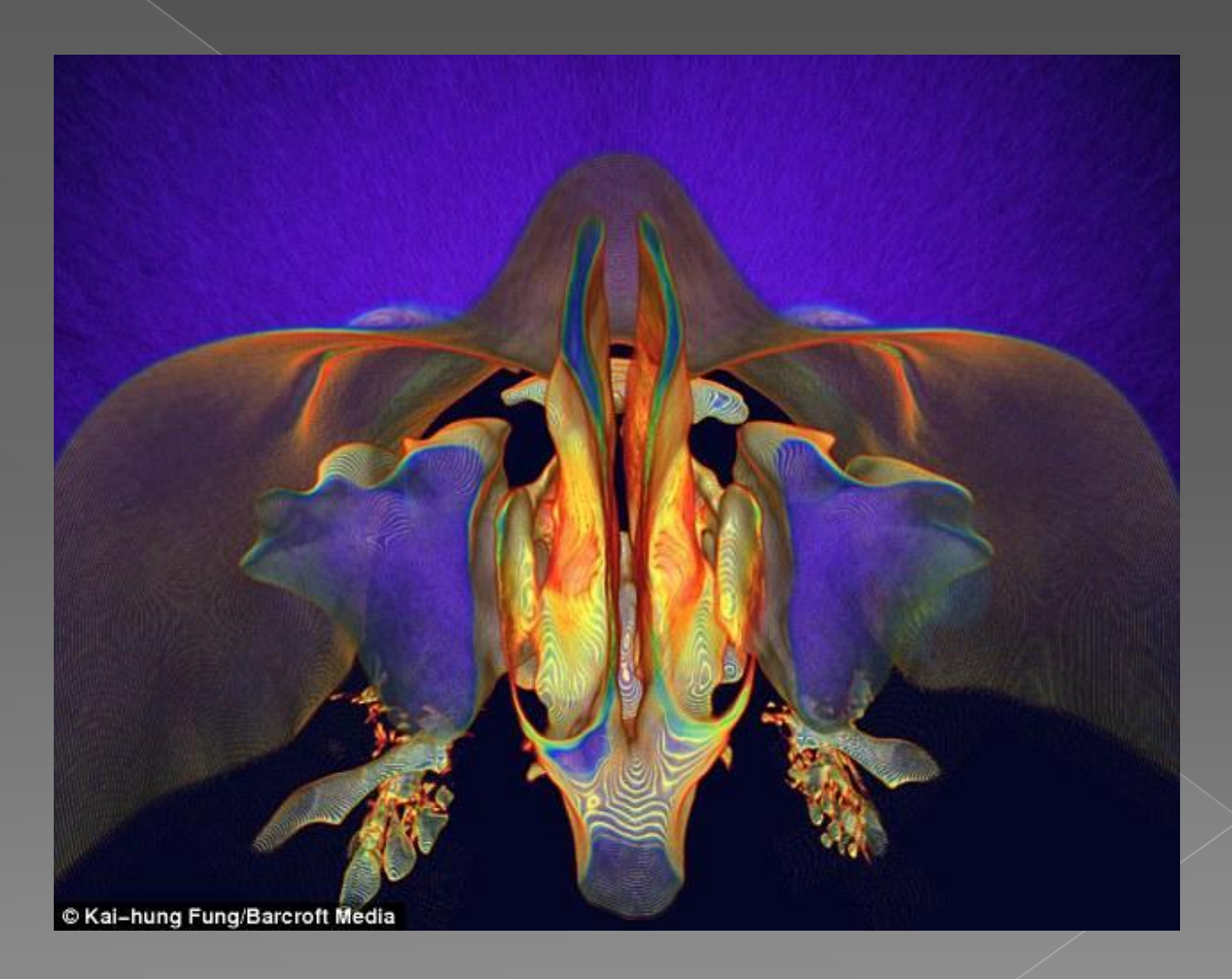